- 1. ;; This Scheme+ Version 1.2
- 2. ;; Built on Wed Sep 14 16:47:44 EDT 1994
- 3. ;; Includes:
- 4. ;; macros.scm
- 5. ;; constructor.scm
- 6. ;; datatype.scm
- 7. ;; match.scm
- 8. ;; top-level.scm
- 9. (declare (usual-integrations))
- 10. (define scheme+/version "1.2")
- 11. ;;---------------------------------------------------
- $12.$ : macros.scm
- 13. ;;; ---------------------------------------------------------------------------
- 14. ;;; Macro definitions
- 15. ;;; Create the syntax table to be used by the compiler
- 16. (define scheme+/syntax-table
- 17. (make-syntax-table system-global-syntax-table))

18. ;;; Scheme+ macros need to be visible both at run-time and a compile-time  $19.$  :::

- 20. ;;; BJR: put define-scheme+-macro in user-initial-syntax-table so that
- 21.  $\ldots$  we can load datatype.scm and match.scm independently.
- $22.$  ;;;
- 23. (syntax-table-define
- 24. user-initial-syntax-table
- 25. 'define-scheme+-macro
- 26. (macro (pattern . body)
- 27. `(begin
	- a. (syntax-table-define
	- b. user-initial-syntax-table
	- c. ',(car pattern)
	- d. (macro ,(cdr pattern) ,@body))
	- e. (syntax-table-define
	- f. scheme+/syntax-table
	- g. ',(car pattern)
	- h. (macro ,(cdr pattern) , $(\partial \text{body})$ )))
- 28. ;;Also need it in this file so it's visible when we concat everything together.
- 29. (define-macro (define-scheme+-macro pattern . body)
- 30. `(begin
- 31. (syntax-table-define
	- a. user-initial-syntax-table
- b. ',(car pattern)
- 32. (macro ,(cdr pattern) ,@body))
- 33. (syntax-table-define
	- a. scheme+/syntax-table
	- b. ',(car pattern)
- 34. (macro ,(cdr pattern) ,@body))))
- 35. ;;; Get real scheme value in expanded code
- 36. (define-scheme+-macro (get-real identifier)
- 37. `(access ,identifier ()))
- 38. ;;; ---------------------------------------------------------------------
- 39. ;;; Error handling macros need to be visible both in this file
- 40.  $\ldots$  and at run time.
- 41. ;; BJR These are now scheme procedures
- 42. ; (define-macro (define-macro-both pattern . body)
- 43. ; `(begin
- 44. ; (define-macro ,pattern ,@body)
- 45. ; (syntax-table-define
- 46. ; user-initial-syntax-table
- $47.$ ;  $\ldots$ ,  $\ldots$ ,  $\ldots$
- 48. ; (macro ,(cdr pattern) , (a)body)))
- $49.$ :
- 50. ; (define-macro-both (syntax-error string . rest)
- 51. ; `(error (string-append "\nSCHEME+ SYNTAX ERROR: " ,string)
- 52. ;  $\qquad \qquad$   $\qquad$   $\$
- 53. ;
- 54. ; (define-macro-both (runtime-error string . rest)
- 55. ;  $\left(\text{get-real error}\right)$
- 56. ; ((get-real string-append) "\nSCHEME+ RUN-TIME TYPE ERROR!\n"
- $57.$ ;  $\text{string}$
- 58. ;  $\qquad \qquad$  ,  $\qquad \qquad$  (if rest rest '())))
- 59. (define (scheme+/syntax-error msg . rest)
- 60. (error (apply error-string "\nSCHEME+ SYNTAX ERROR: " msg rest)
	- a. rest))
- 61. (define (scheme+/runtime-error msg . rest)
- 62. (error (apply error-string "\nSCHEME+ RUN-TIME TYPE ERROR!\n" msg rest) a. rest))
- 63. ;; From mini-fx/version-4.2.7.scm
- 64. (define (error-string str msg . objs )
- 65. (string-append
- 66. str
- 67. msg
- 68. "\n"
- 69. (objects->string objs)
- $70.$  "\n"
- 71. ))
- 72. (define objects->string
- 73. (let ((separator "------------------------------------------------------------"))
- 74. (lambda (objs)
- 75. (if (null? objs)
	- a. ""
	- b. (string-append
	- c. separator
	- d. (apply
	- e. string-append
	- f. (map
	- g. (lambda (obj)
		- i. (string-append
		- ii. (with-output-to-string (lambda () (pp obj)))
		- iii. "\n"
		- iv. separator
		- v. ))
	- h. objs)))))))

76. ;;---------------------------------------------------

77. ;; constructor.scm

- 78. ;;;----------------------------------------------------------------------------
- 79. ;;; Constructors

82. (define constructor-tag '(constructor))

83. (define (scheme+/make-constructor bundler unbundler)

84. (make-apply-hook bundler

i. (list constructor-tag unbundler)))

- 85. (define make-constructor scheme+/make-constructor)
- 86. (define (constructor? obj)
- 87. (and (apply-hook? obj)
- 88. (let ((extra (apply-hook-extra obj)))
	- a. (and (list? extra)
	- b.  $(=(\text{length extra}) 2)$
	- c. (eq? (first extra) constructor-tag)))))
- 89. (define (bundler obj)
- 90. (if (constructor? obj)
- 91. obj

92. (error "bundler: Not a constructor!" obj)))

- 93. (define (unbundler obj)
- 94. (if (constructor? obj)
- 95. (second (apply-hook-extra obj))
- 96. (error "unbundler: Not a constructor!" obj)))
- 97. ;;;----------------------------------------------------------------------------
- 98. ;;; Simulated LIST datatype

## 99. (define null

- 100. (make-constructor
- 101. (lambda () '())
- 102. (lambda (obj succ fail)
- 103. (if (null? obj)
	- a. (succ)
		- b.  $(fail))()$

<sup>80. ;;;</sup> reistad 8/19/94 -- added quote and quasiquote s-expression consructors 81. ;; from mini-fx.scm (1991)

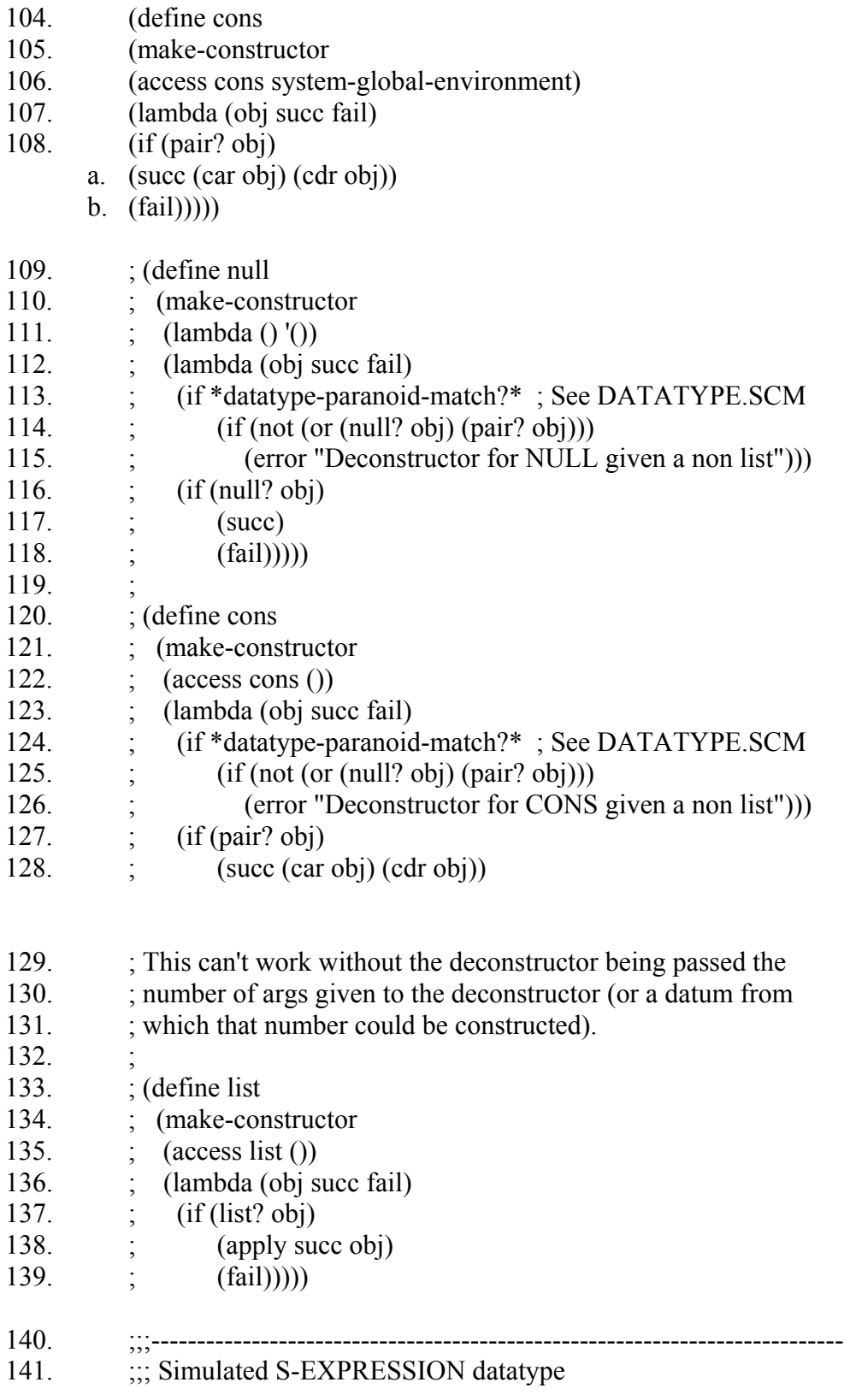

- 142. (define (make-sexp-constructor sym pred)
- 143. (make-constructor
- 144. (lambda (sexp) ; Constructor does a type check with PRED
- 145. (if (pred sexp)
	- a. sexp
	- b. (error "Sexp constructor -- incorrect type:" sym sexp)))
- 146. (lambda (sexp succ fail) ; Deconstructor does a type check with PRED
- 147. (if (pred sexp)
	- a. (succ sexp)
		- b.  $(fail))))$
- 148. (define int->sexp (make-sexp-constructor 'int integer?))
- 149. (define real->sexp (make-sexp-constructor 'real real?))
- 150. (define bool->sexp (make-sexp-constructor 'bool boolean?))
- 151. (define char->sexp (make-sexp-constructor 'char char?))
- 152. (define string->sexp (make-sexp-constructor 'string string?))
- 153. (define symbol->sexp (make-sexp-constructor 'symbol symbol?))
- 154. (define list->sexp (make-sexp-constructor 'list list?))
- 155. (define vector->sexp (make-sexp-constructor 'vector vector?))
- 156.  $\therefore$  ; reistad 8/24/94 -- added for orthogonality/uniformity with Scheme
- 157. (define (scheme+/make-check-type-constructor sym pred?)
- 158. (make-constructor
- 159. (lambda (obj) (if (pred? obj)
	- i. obj
	- ii. (error "Object was not of correct type:" sym obj)))
- 160. (lambda (obj succ fail)
- 161. (if (pred? obj)
	- a. (succ obj)
	- b.  $(fail))))$
- 162. (define a-number (scheme+/make-check-type-constructor 'number number?))
- 163. (define an-integer (scheme+/make-check-type-constructor 'integer integer?))
- 164. (define a-real (scheme+/make-check-type-constructor 'real real?))
- 165. (define a-complex (scheme+/make-check-type-constructor 'complex complex?))
- 166. (define a-rational (scheme+/make-check-type-constructor 'rational rational?))
- 167. (define a-char (scheme+/make-check-type-constructor 'char char?))
- 168. (define a-boolean (scheme+/make-check-type-constructor 'boolean boolean?))
- 169. (define a-symbol (scheme+/make-check-type-constructor 'symbol symbol?))
- 170. (define a-procedure (scheme+/make-check-type-constructor 'procedure procedure?))
- 171. (define a-vector (scheme+/make-check-type-constructor 'vector vector?))
- 172. (define a-list (scheme+/make-check-type-constructor 'list list?))
- 173. (define a-string (scheme+/make-check-type-constructor 'string string?))
- 174. ;;; reistad 8/19/94 -- taken from mini-fx (1991) for low level macro system
- 175.  $\ldots$
- 176.  $\therefore$  Additional procedures for manipulating s-expressions with QUOTE,
- 177. ;;; QUASIQUOTE, UNQUOTE, and UNQUOTE-SPLICING.
- 178. (define (scheme+/make-quote-constructor sym)
- 179. (make-constructor
- 180. (lambda (x) (list sym x))
- 181. (let ((pred (lambda (thing)
	- i. (and (pair? thing)
	- ii. (eq? (car thing) sym)
	- iii. (pair? (cdr thing))
	- iv.  $(\text{null}$ ?  $(\text{cddr thing}))))$
- 182. (lambda (thing succ fail)
- 183. (if (pred thing)
	- a. (succ (cadr thing))
	- b.  $(fail))))$
- 184. (define quoted->sexp (scheme+/make-quote-constructor 'quote))

;; Constructor tags item ;; Deconstructor checks tag

- 185. (define quasiquoted->sexp (scheme+/make-quote-constructor 'quasiquote))
- 186. (define unquoted->sexp (scheme+/make-quote-constructor 'unquote))
- 187. (define unquoted-splicing->sexp (scheme+/make-quote-constructor 'unquote-splicing))

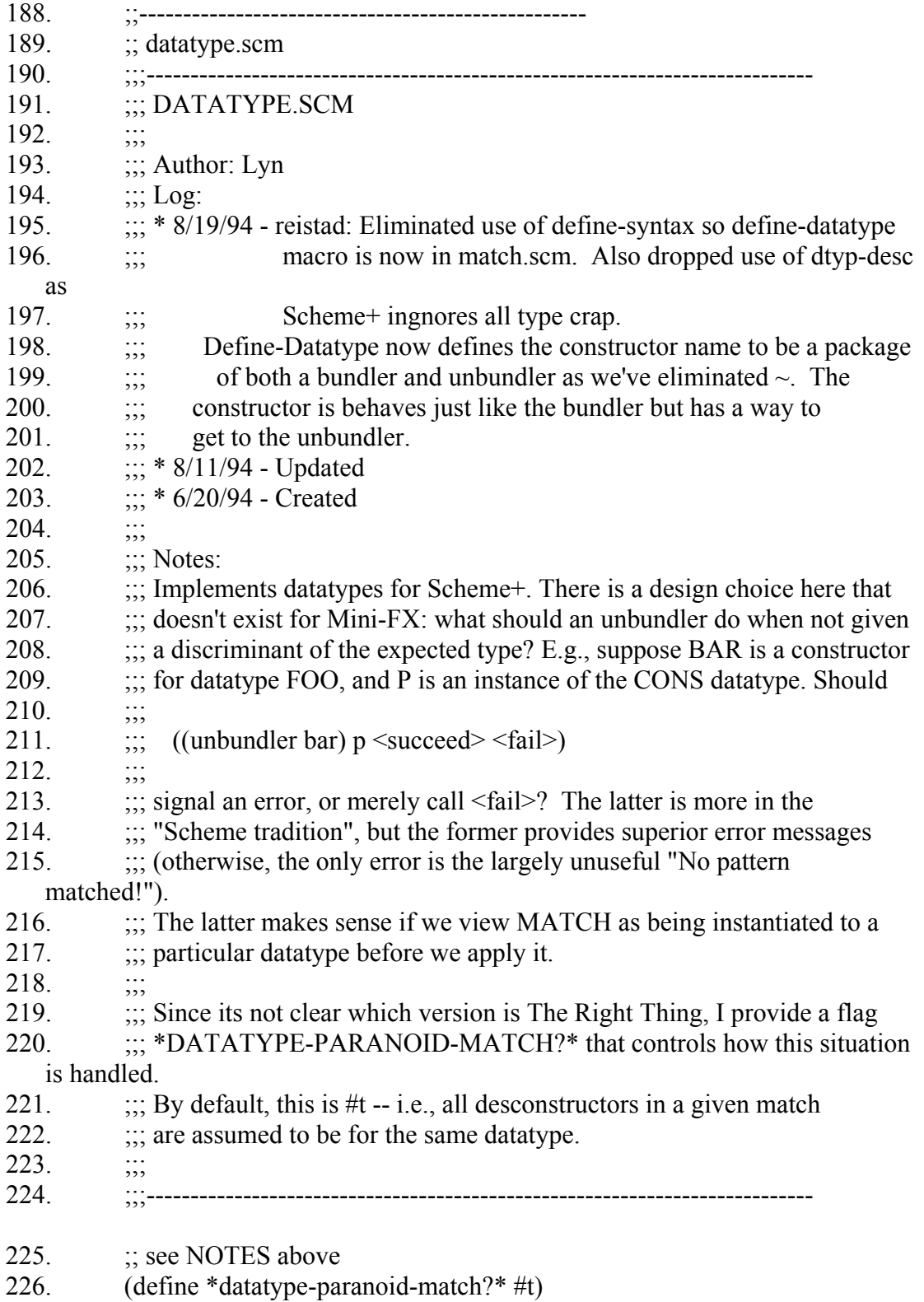

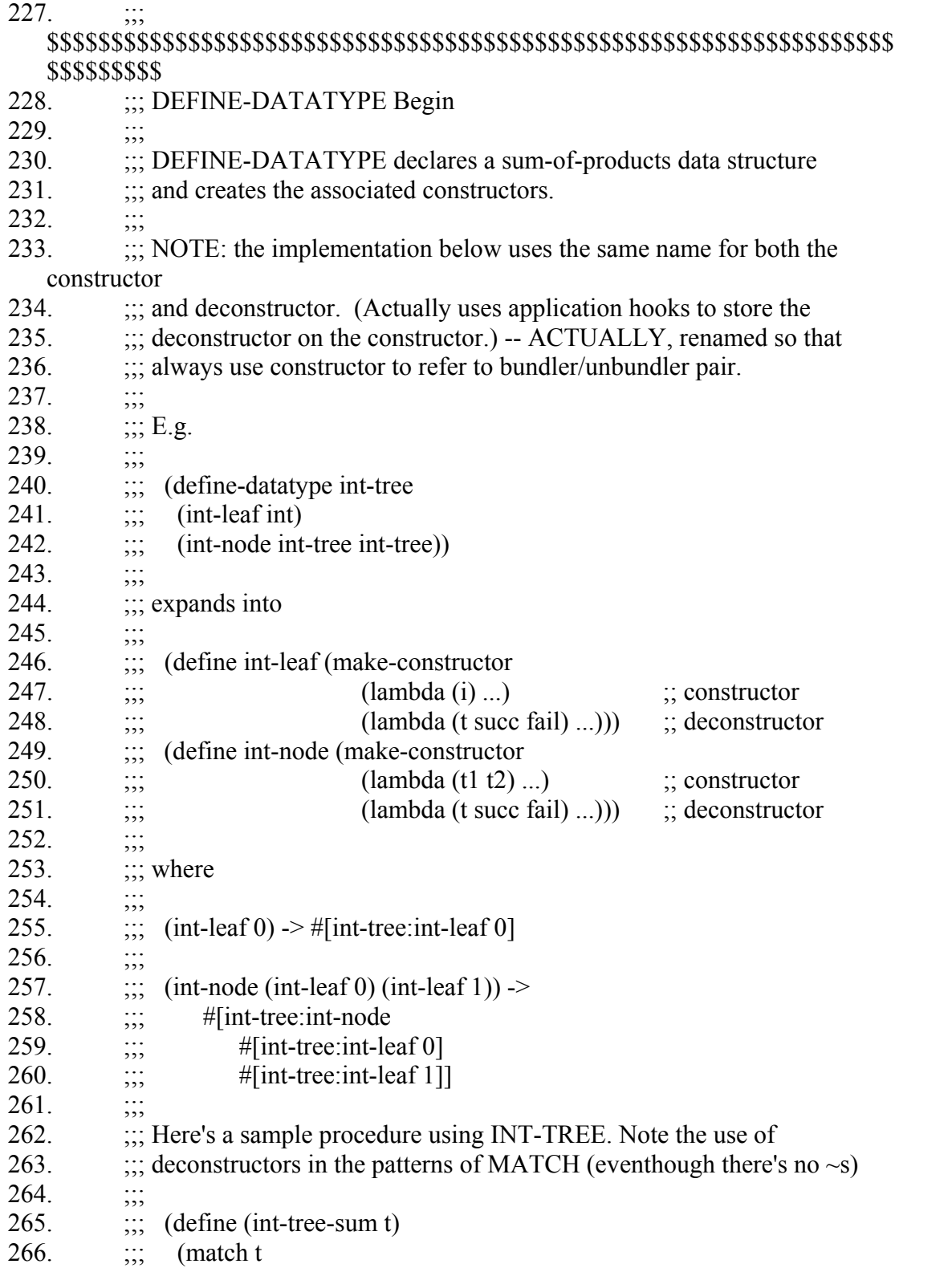

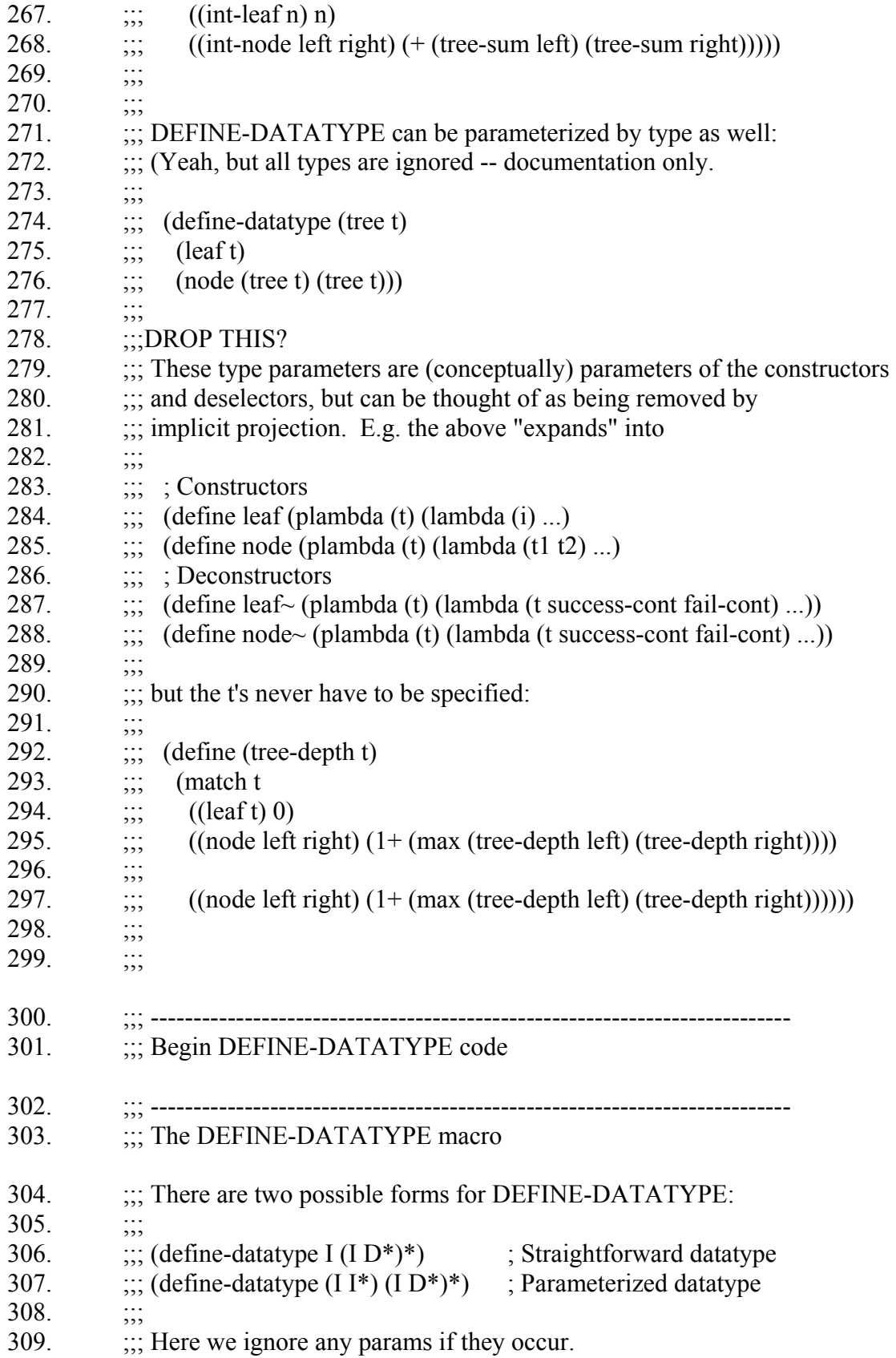

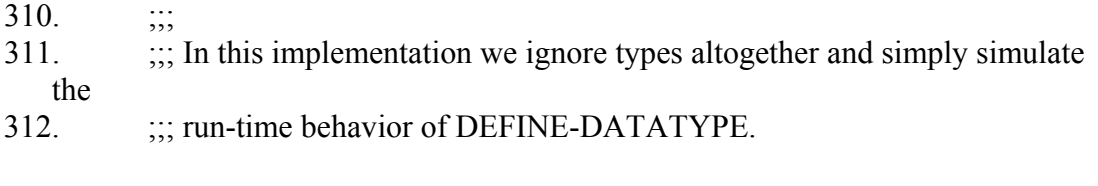

- 313. ;;; Begin DEFINE-DATATYPE macro
- 314. (define-scheme+-macro (define-datatype name-or-name+params . sum-ofproducts)
- 315. (define (datatype-name header)
- 316. (cond
- 317. ((symbol? header) header) ; (define-datatype  $I (ID^*)^*$ )
- 318. ((and (pair? header) ; (define-datatype  $(I I^*) (I D^*)^*$ )
	- a. (every? symbol? header))
- 319. (car name-or-name+params))
- 320. (else ; otherwise is not a legal define-datatype
- 321. (scheme+/syntax-error "Ill-formed DEFINE-DATATYPE header: "
- header))

 $322.$  ))

- 323. (define (datatype-clause-names-and-params clause-list receiver)
- 324. (if (null? clause-list)
- 325. (receiver '() '())
- 326. (let ((first-clause (car clause-list)))
	- a. (if (and (list? first-clause)
		- i.  $(>=$  (length first-clause) 1))
		- b. (datatype-clause-names-and-params
			- i. (cdr clause-list)
			- ii. (lambda (names params)
			- iii. (receiver
			- iv. (cons (check-clause-name (car (car clause-list)))
				- 1. names)
			- v. (cons (map check-clause-param (cdr (car clause-list)))
				- 1. params))))
		- c. (scheme+/syntax-error
			- i. (string-append
			- ii. "Ill-formed DEFINE-DATATYPE clause.\n"
			- iii. "(Clauses must be of the form:  $(<$  constructor-name $>$  < type 1 $>$  ...  $lt$ type n $>$ ) ): $\ln$ "
			- $iv.$ )
			- v. first-clause)))))
- 327. (define (check-clause-name obj)
- 328. (if (symbol? obj)
- 329. obj
- 330. (scheme+/syntax-error
	- a. "Non-symbolic constructor name within a DEFINE-DATATYPE clause:\n"
	- b. obj)))
- 331.  $\cdot$   $\cdot$   $\cdot$   $\cdot$   $\cdot$   $\cdot$   $\cdot$  Need to have this do real error checking in future
- 332. (define (check-clause-param type) type)
- 333. (define (every? test lst)
- 334. (if (null? lst)
- 335. #t

336. (and (test (car lst))

- a.  $(every? test (cdr 1st))))$
- 337. ; Main body of DEFINE-DATATYPE macro
- 338. (let ((dname (datatype-name name-or-name+params)))
- 339. (datatype-clause-names-and-params sum-of-products
- 340. (lambda (clause-names clause-params)
- 341. `(begin
	- a. ;; Since Scheme+ has a single namespace, we must bind the datatype
	- b. ;; name to \*some\* kind of object in order to preserve the semantics
	- c. (DEFINE ,dname ,(make-datatype-descriptor dname)) ;;? clause-names
	- d. ,@(map (lambda (cname cparams)
		- i. `(DEFINE ,cname
		- ii. (scheme+/make-constructor
			- 1. (scheme+/make-datatype-bundler ',dname
				- a. ',cname
				- b. ,(length cparams))
				- 2. (scheme+/make-datatype-unbundler ',dname
					- a. ',cname))))

- iii. clause-names
- iv. clause-params)
- e. ,dname))))
- 342. )
- 343. ... iii, End DEFINE-DATATYPE macro
- 344. ;;; ---------------------------------------------------------------------------
- 345. **;;; DEFDATATYPE is a synonym for DEFINE-DATATYPE**
- 346. (define-scheme+-macro (defdatatype name-or-name+params . sum-ofproducts)
- 347. `(DEFINE-DATATYPE ,name-or-name+params ,@sum-of-products))

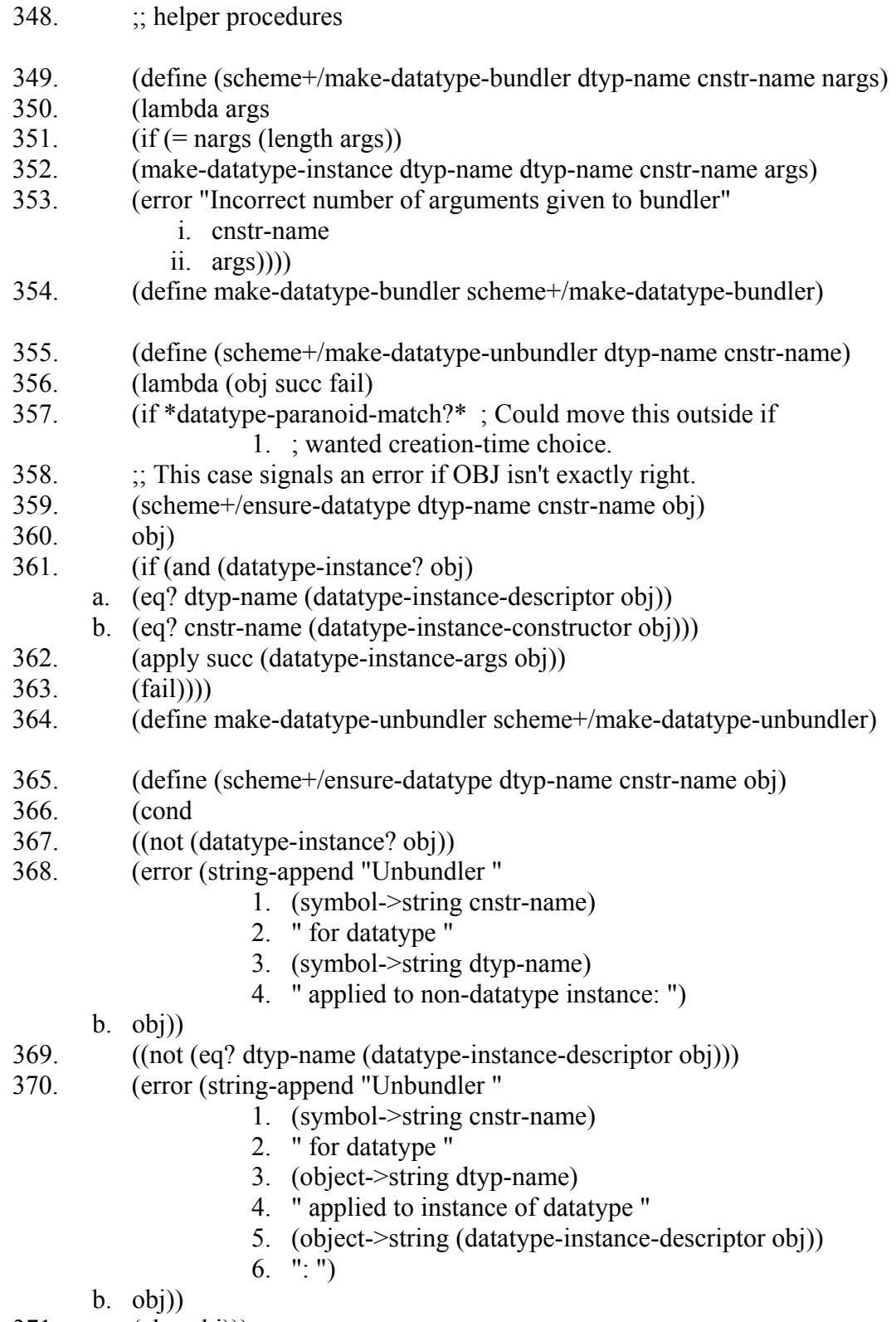

371. (else obj)))

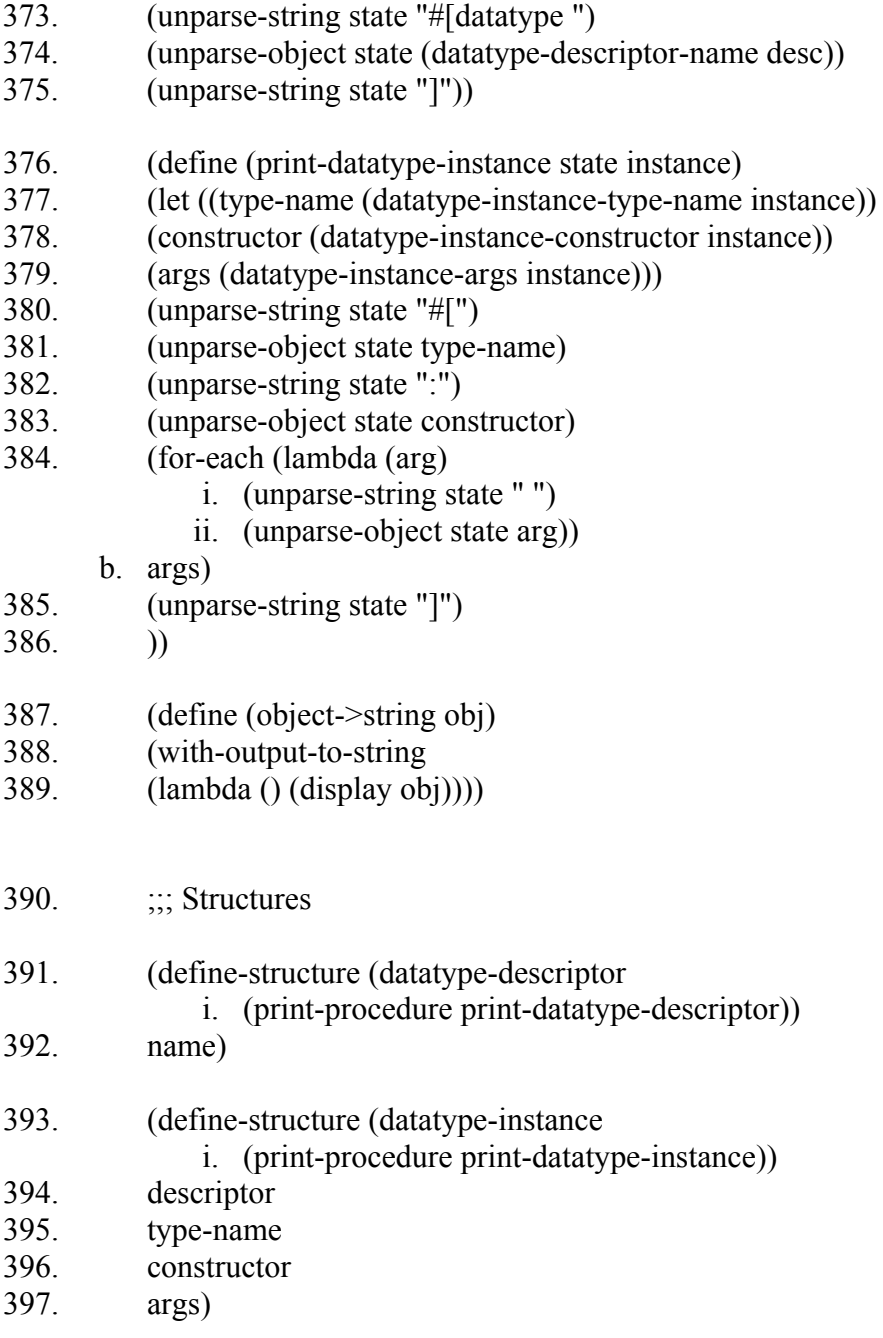

372. (define (print-datatype-descriptor state desc)

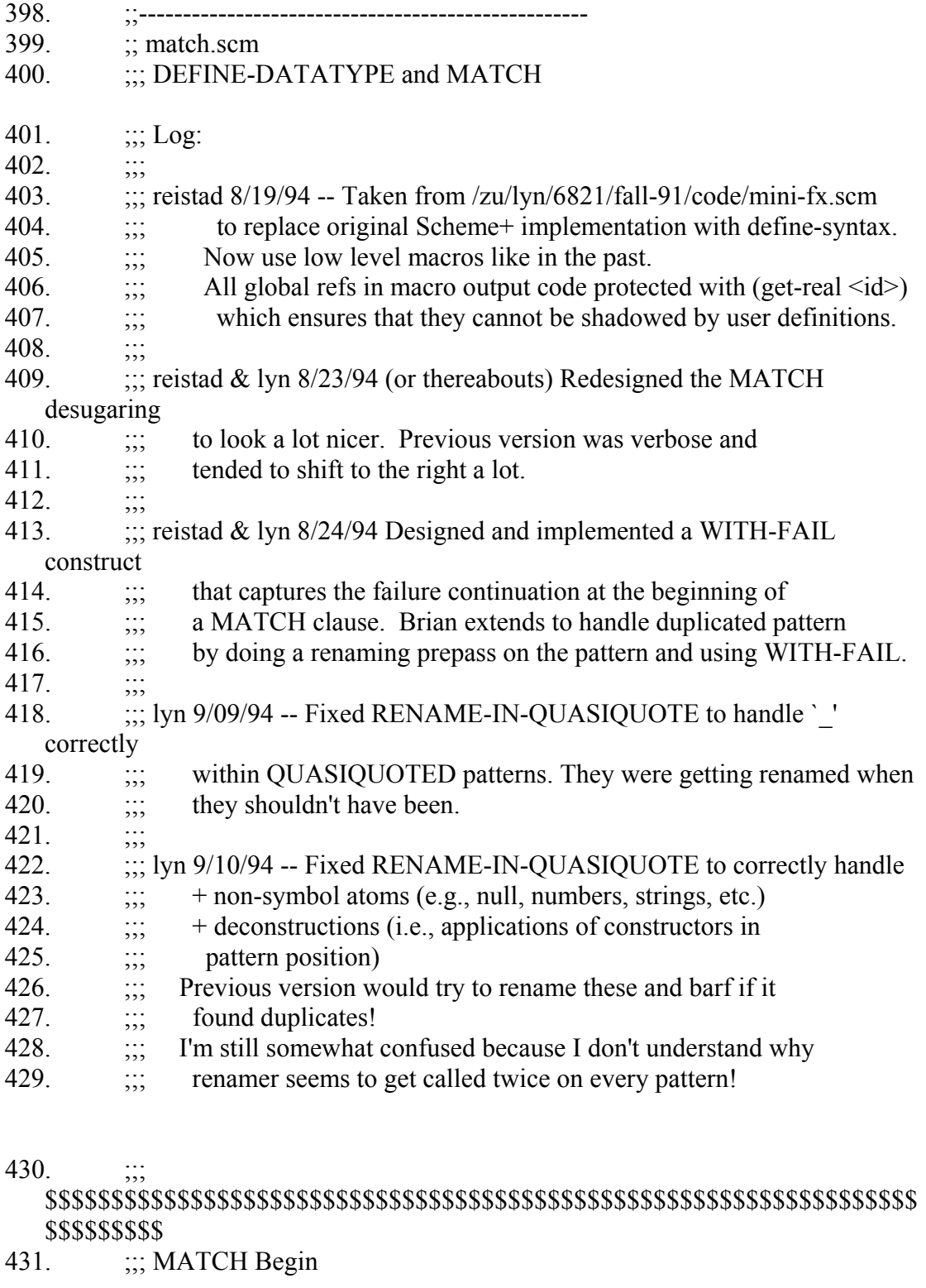

- 432.  $\ldots$ ; This is not the most efficient possible strategy for implementing
- 433.  $\therefore$  ML-style pattern matching.

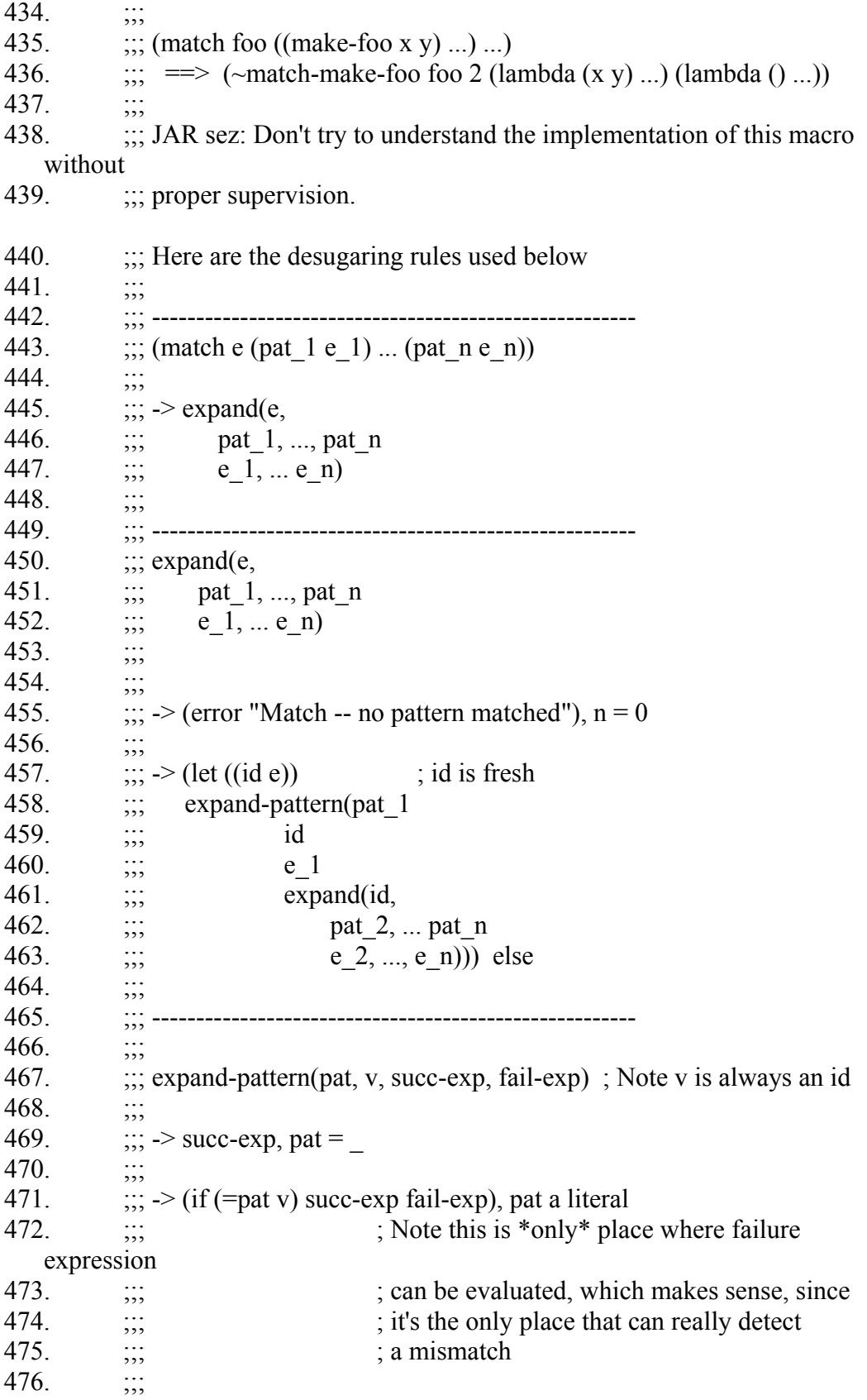

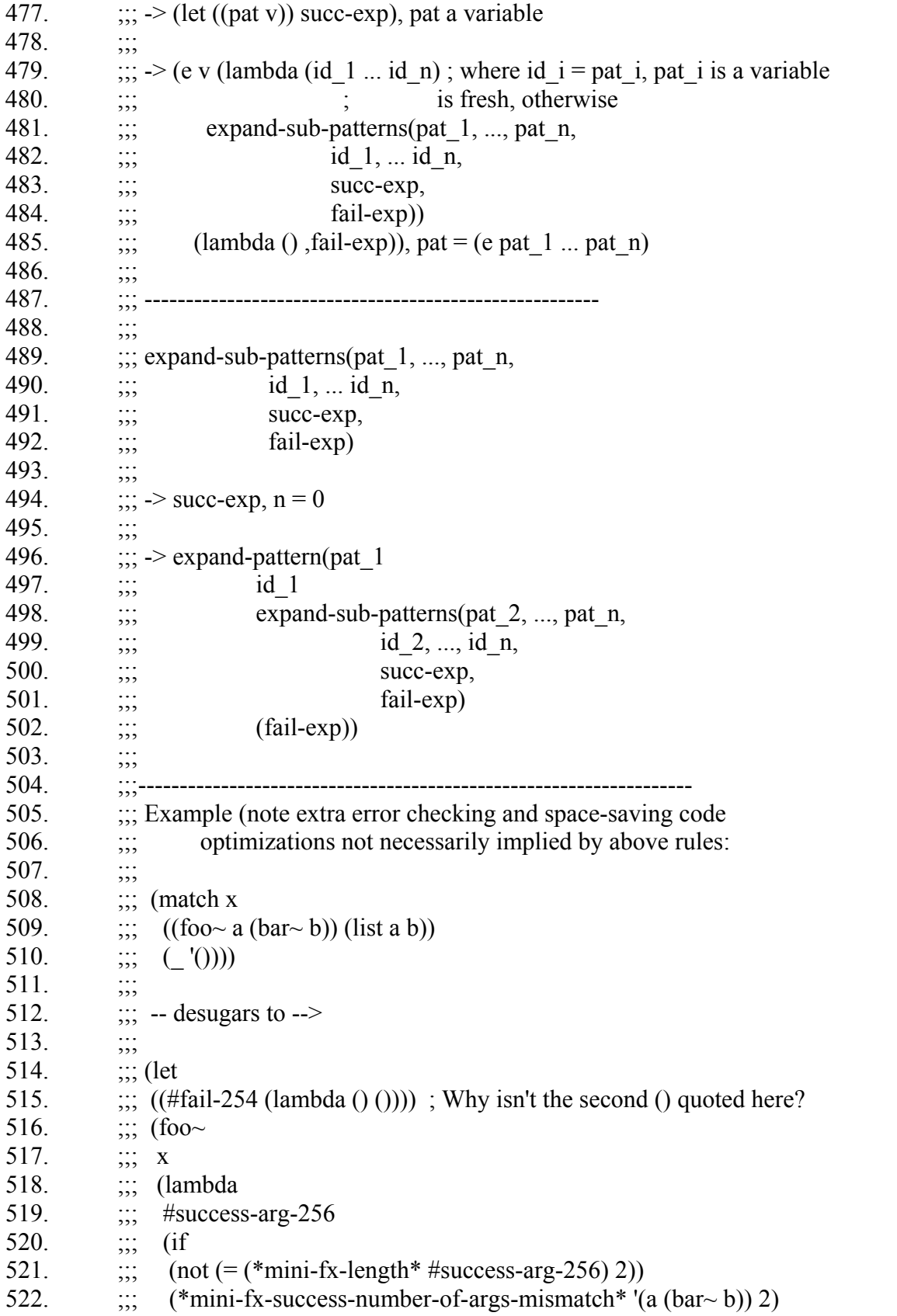

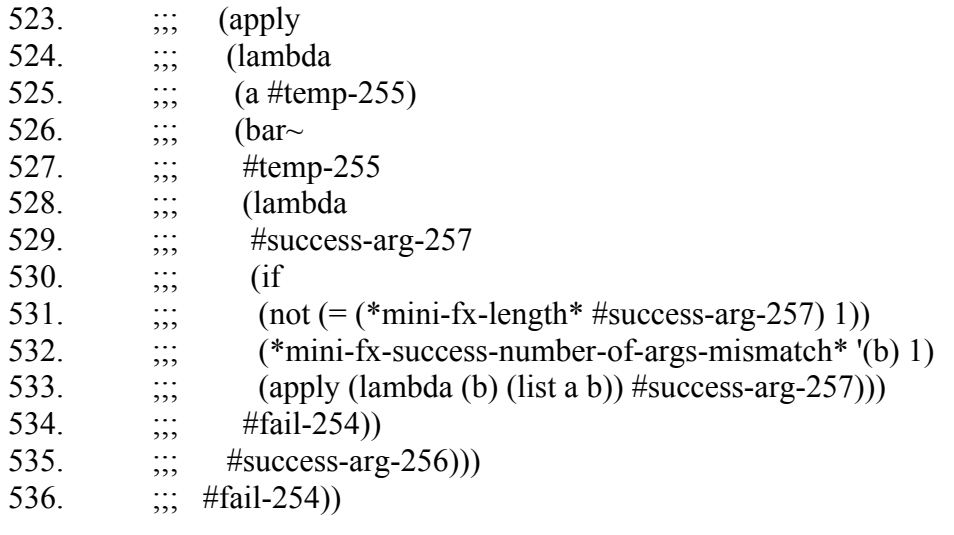

- 537. ;;; ---------------------------------------------------------------------------
- 538.  $\ldots$  ;;; The MATCH macro
- 539. (define-scheme+-macro (match thing . clauses)
- 540. (define (expand thing clauses)
- 541. (if (null? clauses)
- 542. `(scheme+/runtime-error "MATCH -- no pattern matched to disc." ,thing)
- 543. (let ((clause (car clauses)))
	- a. (define (make-matcher disc clauses)
	- b. `(scheme+/match-clauses ,disc
		- a. '(match ,thing ,@clauses)
		- b.  $\sqrt{a}$ (map (expand-clause disc) clauses)))
	- c. (if (not (pair? thing))
	- d. ;; Optimization where discriminant is a literal or variable
	- e. (make-matcher thing clauses)
	- f. ;; Name discriminate so that only evaluate once
	- g. (let ((thing-gensym (scheme+/gensym 'thing)))
		- i. `(LET ((,thing-gensym ,thing))
		- ii. ,(make-matcher thing-gensym clauses)))))))
- 544. (define (expand-clause thing)
- 545. (lambda (clause)
- 546.  $\therefore$  should return a failure acceptor
- 547. (let\* ((failure (scheme+/gensym 'fail))
	- a. (make-failure-acceptor (lambda (body)
		- a. `(lambda (,failure) ,body))))
- 548. (cond ((with-fail? clause)
	- i. (make-failure-acceptor (expand-with-fail thing clause failure)))
	- b. ((and (pair? clause)
		- i. (pair? (cdr clause))
		- ii. (null? (cddr clause)))
		- iii. (make-failure-acceptor
		- iv. (expand-pattern-top (car clause) thing (cadr clause) failure)))
	- c. (else (scheme+/syntax-error "Invalid match clause syntax: " clause))))))
- 549. ;; Original version without user-level capture of the failure continuation
- 550. ; (define (expand-clause thing clause fail-exp)
- 551. ; (if (and (pair? clause)
- 552. ; (pair? (cdr clause))
- 553. ; (null? (cddr clause)))
- 554. ; (expand-pattern (car clause) thing (cadr clause) fail-exp)
- 555. ; (scheme+/syntax-error "Invalid match clause syntax" clause)))

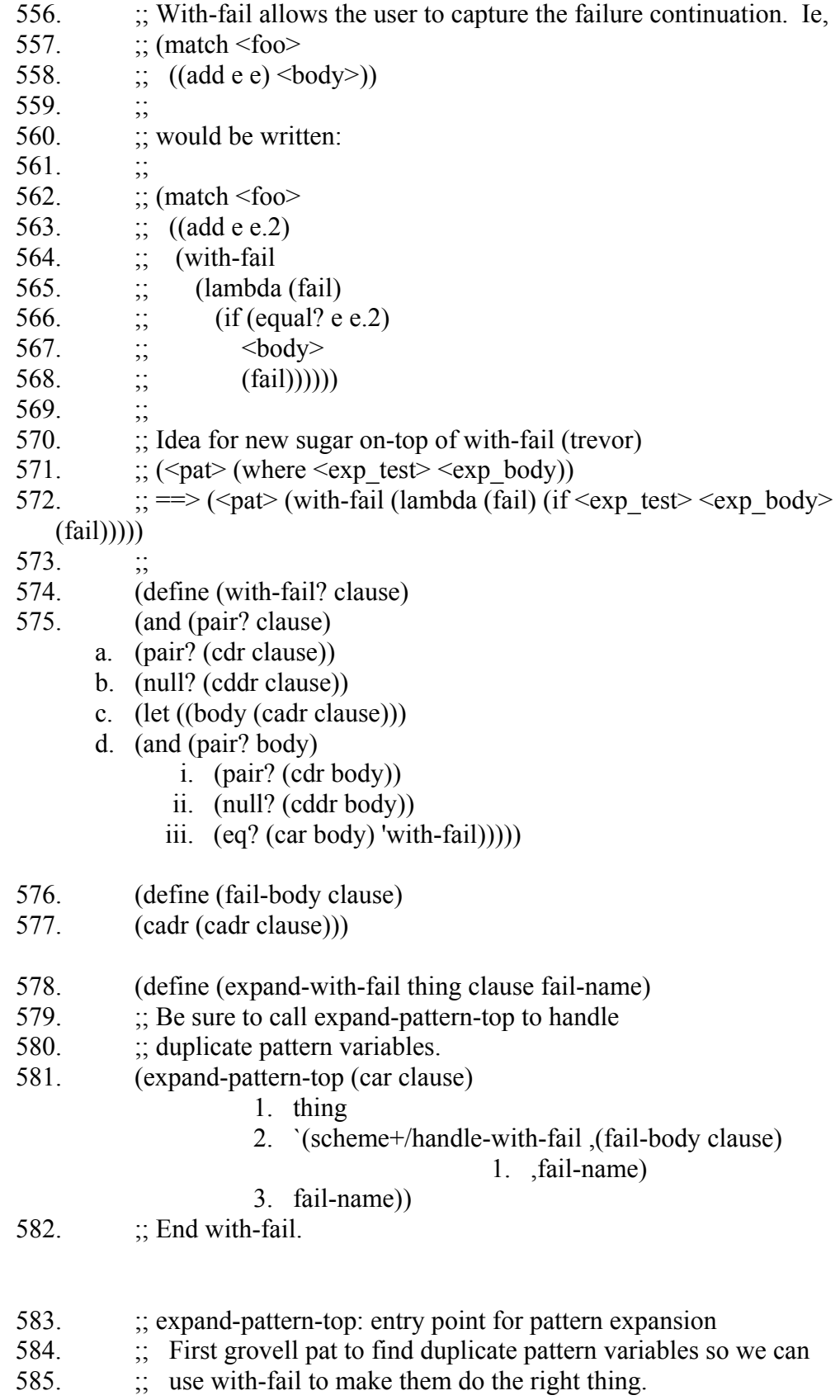

- 586. (define (expand-pattern-top pat thing succ-exp fail-name)
- 587. (with-values (lambda () (rename-pattern-variables pat empty-dict))
- 588. (lambda (new-pat dict)
- 589. (let ((dict (list-transform-negative dict used-once?)))
	- a. (if (null? dict)
	- b. (expand-pattern pat thing succ-exp fail-name)
	- c. ;; Note: could just call expand-pattern directly as fail-name
	- d.  $\ddots$  is in scope:
	- e. ;; (expand-pattern new-pat thing
	- f. ;;  $(i f (and , @(gen-check-dups dict))$
	- $g.$  ;; , , succ-exp
	- h. ;;  $(i, fail-name)$
	- i. ;; fail-name)
	- j. (expand-with-fail
		- i. thing
			- ii. (let ((fail-gensym (scheme+/gensym 'fail)))
		- iii. `(,new-pat (with-fail
			- 1. (lambda (,fail-gensym)
				- a. (if (and  $\sqrt{a}$ ) (gen-check-dups dict))
				- b. ,succ-exp
				- c.  $(j_{\text{fail-gensym}}))$
		- iv.  $fail$ -name $))))$ )
- 590. (define (rename-pattern-variables pat dict)
- 591. ;; Rename duplicate pattern variables and
- 592.  $\therefore$  use values to return new pattern and a dictionary of pattern variables
- 593.  $\therefore$  Eg. (mul (add e e) (var x)) = > (values (add e e.2) ((e e.2) (x)))
- 594.  $\qquad \qquad$  (cond ((eq? pat ') (values pat dict))
	- a. ((symbol? pat)
	- b. (if (in-dict? pat dict)
		- i. (let ((new-var (scheme+/gensym pat)))
		- ii. (extend-entry! pat new-var dict)
		- iii. (values new-var dict))
		- iv. (values pat (add-entry pat dict))))
	- c.  $((\text{not } (\text{pair? pat}))$   $(\text{values pat dict}))$ ; constant pattern
	- d. ((or (eq? (car pat) 'symbol)
		- i. (eq? (car pat) 'quote))
	- e. (values pat dict))
	- f. ((eq? (car pat) 'quasiquote)
	- g. (with-values (lambda () (rename-in-quasiquote (cadr pat) dict))
	- h. (lambda (new-cadr dict)
		- i. (values `(,'quasiquote ,new-cadr) dict))))
	- i. (else
	- j.  $\therefore$  (constructor pat1 pat2 ... patn)
	- k. (with-values (lambda () (rename-list (cdr pat) dict))
- l. (lambda (patterns dict)
	- i. (values  $\langle$  (car pat) , (*a*) patterns dict))))

m. ))

- 595. (define empty-dict '())
- 596. (define (in-dict? x dict) (assoc x dict))
- 597. (define (add-entry x dict)  $((x), \hat{\omega})$
- 598. (define (extend-entry! x new dict)
- 599. (let ((entry (assoc x dict)))
- 600. (set-cdr! entry (cons new (cdr entry)))
- $601.$  ))
- 602. (define (used-once? dict-entry)
- 603.  $(=(\text{length dict-entry}) 1)$
- 604. (define (gen-check-dups dict)
- 605. (if (null? dict)
- 606. '()
- 607.  $((gen\text{-}ensure-equal (car dict)),\text{(}Q(gen\text{-}check-dups (cdr dict))))$
- 608. (define (gen-ensure-equal lst)
- 609. (let ((first (car lst)))
- 610.  $\text{(and } \mathcal{A}(\text{let loop}((\text{rest (cdr 1st)})))$ 
	- i. (if (null? rest)
	- ii.  $\langle \rangle$
	- iii.  $\ldots$  Lyn changed on 9/10/94 to install scheme+/equal?
	- iv. ;  $\left($  (((get-real equal?), first  $\left($  (car rest))
	- v. ; ,@(loop (cdr rest)))
	- vi. `((scheme+/equal? ,first ,(car rest))
	- vii.  $\mathcal{Q}(\text{loop (cdr rest)}))$ ))))
- 611. (define (rename-list lst dict)
- 612. (if (null? lst)
- 613. (values '() dict)
- 614. (with-values (lambda () (rename-pattern-variables (car lst) dict))
	- a. (lambda (new-head dict)
	- b. (with-values (lambda () (rename-list (cdr lst) dict))
	- c. (lambda (new-tail dict)
		- i. (values (cons new-head new-tail)  $\text{dict}(\text{)}(\text{)}(\text{)}(\text{)}$
- 615. (define (rename-in-quasiquote body dict)
- 616. (define (descend-quasi x level dict)
- 617. (cond  $((eq? x')$  ; Handle specially -- don't rename!
	- a. (values x dict))
		- b.  $((symbol? x)$  ; Level 0 symbols get added to dict
		- c. (if  $(=\text{level } 0)$ )
			- i. (if (in-dict? x dict)
			- ii. (let ((tmp (scheme+/gensym x)))
- iii. (extend-entry! x tmp dict)
- iv. (values tmp dict))
- v. (values x (add-entry x dict)))
- vi. (values x dict)))
- d.  $((\text{not } (\text{pair? x}))$  ; Other atomic data  $(\text{including empty list})$
- e. (values x dict) ; are treated as constants.
- f.  $((and (not (null? (cdr x))) (null? (cddr x)))$ ; List of length 2
- g. (case (car x)
	- i. ((unquote)
	- ii.  $(if (= level 0)$
	- iii. (scheme+/syntax-error "unquote too deep")
	- iv. (with-values (lambda ()
		- a. (descend-quasi (cadr x) (- level 1) dict))
	- v. (lambda (new dict)
		- 1. (values  $\langle$ , 'unquote ,new) dict()))))
	- vi. ((unquote-splicing)
	- vii.  $(if (= level 0)$
	- viii. (scheme+/syntax-error "unquote-splicing too deep")
		- ix. (with-values (lambda ()
			- a. (descend-quasi (cadr x) (- level 1) dict))
		- x. (lambda (new dict)
			- 1. (values `(,'unquote-splicing ,new) dict)))))
	- xi. ((quasiquote)
	- xii. (with-values (lambda ()
		- a. (descend-quasi (cadr x)  $(+$  level 1) dict))
	- xiii. (lambda (new dict)
	- xiv. (values `(,'quasiquote ,new) dict))))
	- xv. ((quote)
	- xvi. (with-values (lambda ()
		- a. (descend-quasi (cadr x) level dict))
	- xvii. (lambda (new dict)
	- xviii. (values `(,'quote ,new) dict))))
	- xix. (else
	- xx. (descend-quasi-deconstruction x level dict))))
- h. (else (descend-quasi-deconstruction x level dict))))
- 618. (define (descend-quasi-deconstruction lst level dict)
- 619
- 620. ;; LST must be non-empty.
- $621.$
- 622.  $\therefore$  If LEVEL is 0, then LST is a deconstruction and the car of LST
- $623.$  ;; is a constructor. The constructor should not be renamed, but
- 624. ;; its arguments should be.
- $625.$
- 626.  $\therefore$  If LEVEL is not 0, treat LST as a regular list.
- $627.$
- 628. (if (= level 0)
- a. (with-values (lambda () (descend-quasi-list (cdr lst) level dict))
- b. (lambda (new-args dict)
- c. (values (cons (car lst) ; The constructor
	- 1. new-args)
	- ii. dict)))

d. (descend-quasi-list lst level dict)))

- 629. (define (descend-quasi-list x level dict)
- 630. (if (null? x)
	- a. (values '() dict)
	- b. (with-values (lambda () (descend-quasi (car x) level dict))
	- c. (lambda (first dict)
	- d. ;BJR: change to descend-quasi to handle dotted pairs
	- e.  $\therefore$  (with-values (lambda() (descend-quasi-list (cdr x) level dict)))
	- f. (with-values (lambda () (descend-quasi (cdr x) level dict))
		- i. (lambda (rest dict)
		- ii.  $(values (cons first rest)  $dict)))))$ ))$
- 631. ; (trace-entry descend-quasi)
- $632.$  ; (trace-entry descend-quasi-list)
- 633. ; (trace-entry descend-quasi-deconstruction)
- 634. (descend-quasi body 1 dict)
- 635. )
- 636. ;; End rename-pattern-variables
- 637. ; succ-exp is an expressions
- 638. ; fail-name is a symbol -- name of the current failure continuation
- 639. (define (expand-pattern pat thing succ-exp fail-name)
- 640. (let ((fail-exp `(,fail-name)))
- 641. (cond  $((eq? pat') succ-exp)$ 
	- a. ((symbol? pat)
	- b. (if (eq? pat thing)
		- i. succ-exp ;Optimization for same variable that works
			- a. ;in conjunction with optimization for naming
			- b. ;success lambda args below
		- ii.  $\left( \left( \text{let } ((\text{,pat }, \text{thing})\right), \text{succ-exp})) \right)$

## c. ;; Don't make any assumptions about thing.

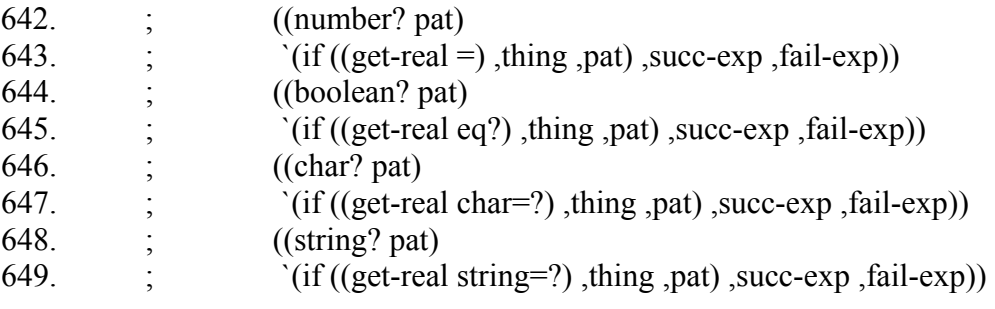

- a. ((number? pat)
- b. `(if ((get-real equal?), thing ,pat), succ-exp , fail-exp))
- c. ((boolean? pat)
- d. `(if ((get-real equal?) ,thing ,pat) ,succ-exp ,fail-exp))
- e. ((char? pat)
- f. `(if ((get-real equal?) ,thing ,pat) ,succ-exp ,fail-exp))
- g. ((string? pat)
- h. `(if ((get-real equal?), thing ,pat), succ-exp , fail-exp))
- i. ((not (pair? pat))
- j. (scheme+/syntax-error "unrecognized MATCH pattern: " pat))
- k. ((eq? (car pat) 'symbol)
- l.  $\left($ if ((get-real eq?), thing ,pat), succ-exp , fail-exp))
- m. ((eq? (car pat) 'quote)
- n. (let ((pred (if (symbol? (cadr pat))
	- 1. '(get-real eq?) ;Optimization
	- 2. '(get-real equal?))))
	- ii. `(if (,pred ,thing ,pat) ,succ-exp ,fail-exp)))
- o. ((eq? (car pat) 'quasiquote)
- p. (expand-pattern (expand-quasiquote (cadr pat) 0)
	- 1. thing succ-exp fail-name))
- q. (else
- r. (expand-compound-pattern pat thing succ-exp fail-name)))))
- 650. ; Expand a pattern of the form (op arg ...).
- 651. ; op is assumed to be an injection or construction procedure.
- 652. ; If it's not, you'll get a Scheme error of the form
- 653. ; "unbound variable ~MATCH-OP".
- 654. (define (expand-compound-pattern pat thing succ-exp fail-name)
- 655. (let ((number-of-sub-patterns (length (cdr pat)))
	- a. (success-arg-gensym (scheme+/gensym 'success-arg))
	- b. (names (map (lambda (pat)
		- 1. (if (and (symbol? pat) (not (eq? pat ')))
		- 2. pat ;Optimization that works in conjunction
			- i. ;with variable case for EXPAND-
				- PATTERN
		- 3. (scheme+/gensym 'temp)))
		- ii.  $(cdr$  pat))
	- c. )
- 656.  $($
- 657. scheme+/deconstruct-carefully
- 658. ,(car pat)
- 659. ',(cdr pat)
- 660. ,number-of-sub-patterns
- 661. ,thing
- 662. (LAMBDA ,names
	- a. ,(let expand-sub-patterns ((pats (cdr pat))

a. (names names))

- b. (if (null? pats)
	- i. succ-exp
	- ii. (expand-pattern (car pats)
		- a. (car names)
		- b. (expand-sub-patterns (cdr pats) (cdr names))
		- c. fail-name))))
- 663. ,fail-name)))

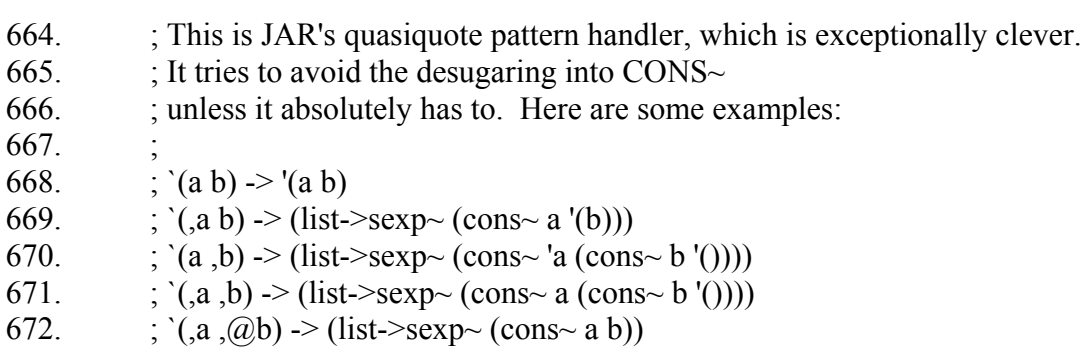

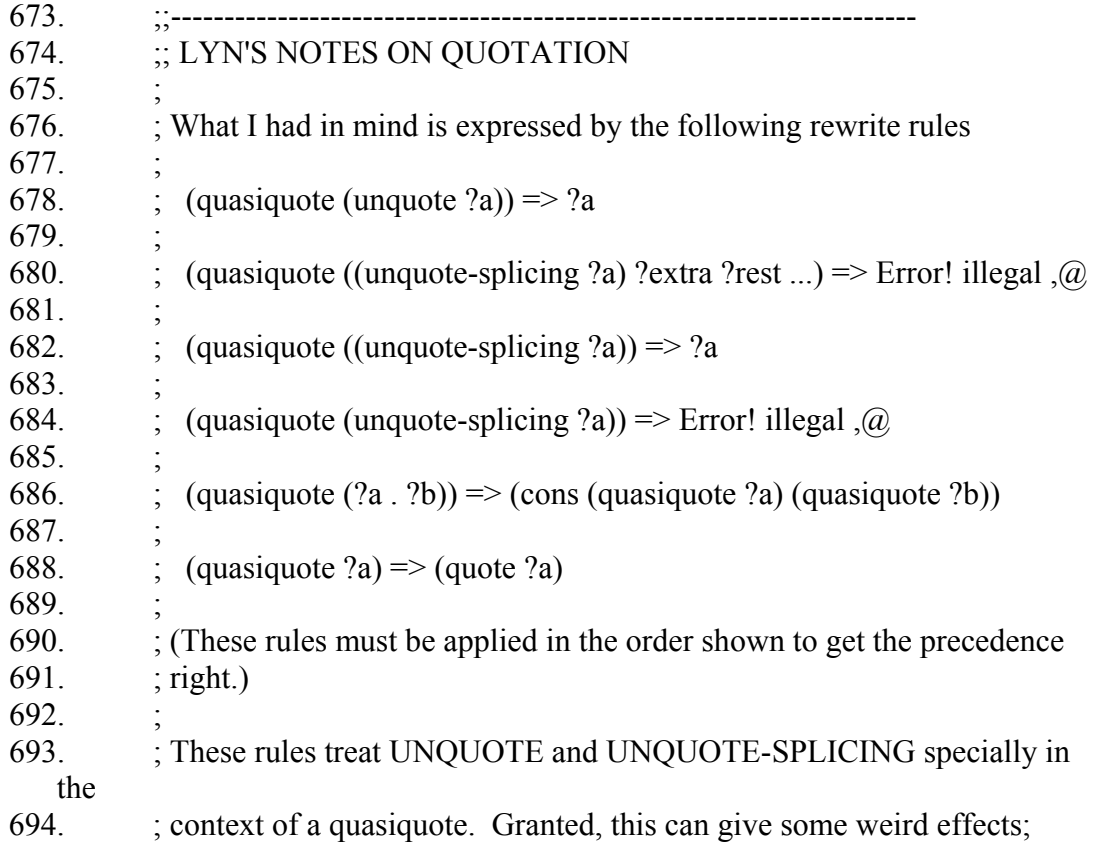

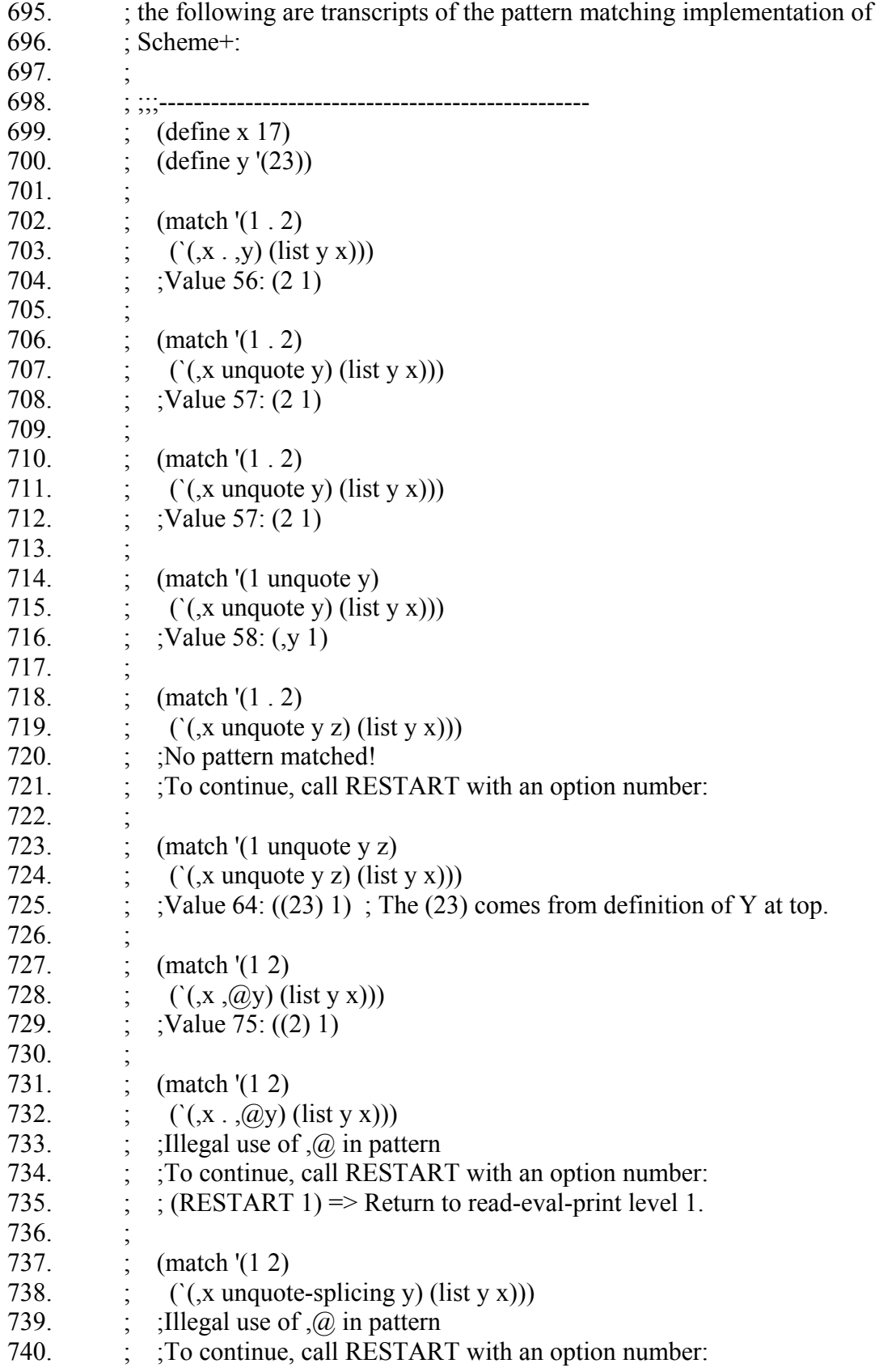

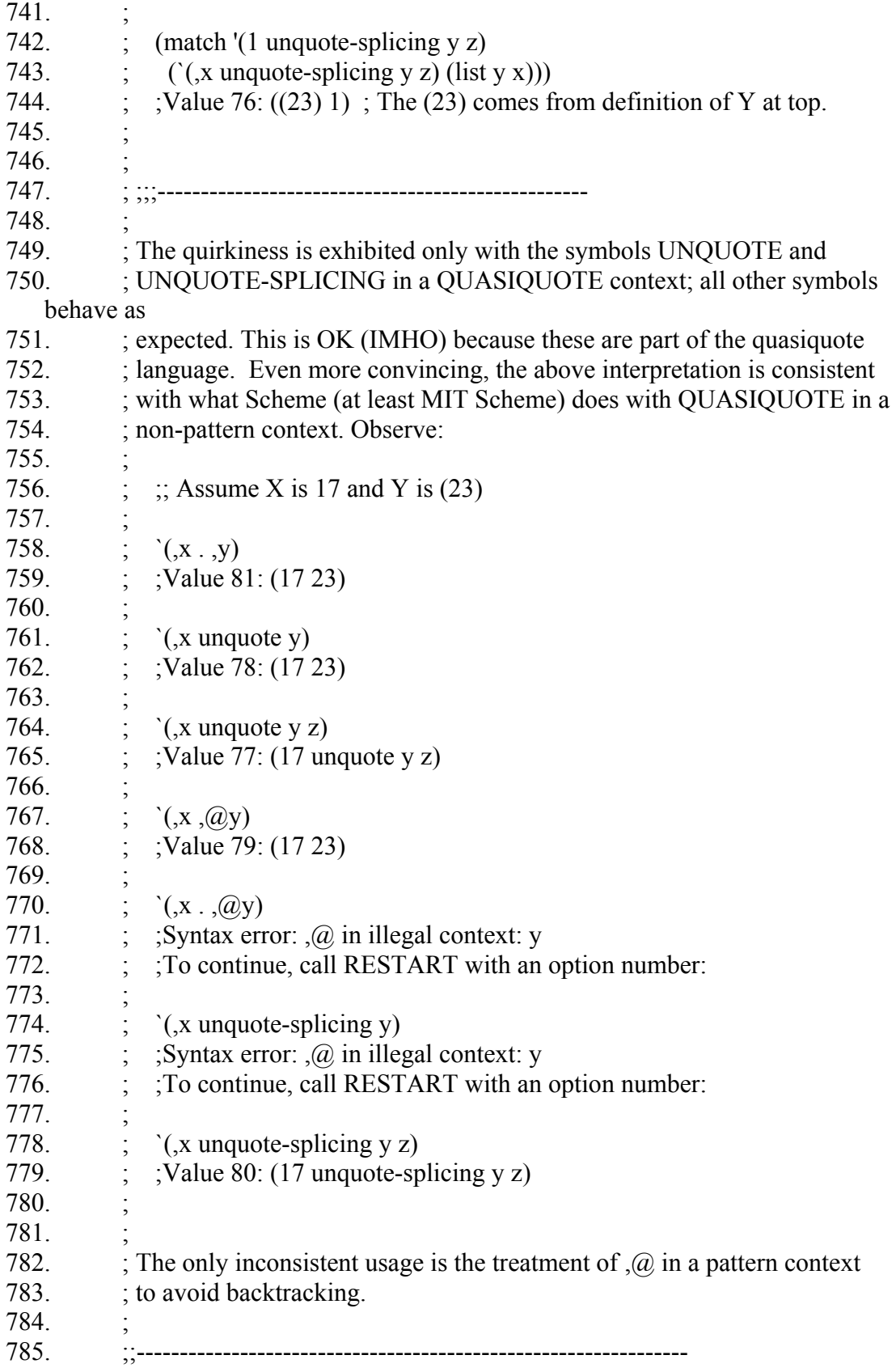

- 786. ;; NOTE: these procedures are all written with names using 'deconstructor'
- 787. ;; which is an out-of-date term -- the correct terminology is 'unbunlder'.
- 788. (define (expand-quasiquote x level)
- 789. (descend-quasiquote x level finalize-quasiquote))
- 790. (define (descend-quasiquote x level return)
- 791.  $(\text{cond} ((\text{not} (\text{pair? x}))$  ; Includes null?
	- a. (return 'quote x))
	- b.  $((and (not (null? (cdr x))) (null? (cddr x)))$ ; List of length 2
	- c. (case (car x)
	- d. ((unquote)
	- e.  $(if (= level 0)$ 
		- i. (return 'unquote (cadr x))
		- ii. (descend-interesting x (- level 1) unquoted->sexp return)))
	- f. ((unquote-splicing)
	- g. (if  $(=\text{level } 0)$ )
		- i. (return 'unquote-splicing (cadr x))
		- ii. (descend-interesting x (- level 1) unquoted-splicing->sexp return)))
	- h. ((quasiquote)
	- i. (descend-interesting  $x$  (+ level 1) quasiquoted- $>$ sexp return))
	- j. ((quote)
	- k. (descend-interesting x level quoted->sexp return))
	- l. (else
	- m. (descend-quasiquote-list x level return))))
	- n. (else (descend-quasiquote-list x level return))))
- 792. (define (descend-interesting x level inject return)
- 793. (descend-quasiquote (cadr x) level
- 794. (lambda (mode arg)
- 795. (if (eq? mode 'quote)
	- a. (return 'quote x)
		- b. (return 'unquote `(,inject ,(finalize-quasiquote mode arg)))))))
- 796. (define (descend-quasiquote-list x level return)
- 797. (descend-quasiquote-tail x level
- 798. (lambda (mode arg)
- 799. (if (eq? mode 'quote)
	- a. (return 'quote x)
	- b. ;;BJR: list-sexp is identity and only needed for typing concerns
	- c.  $\therefore$  (return 'unquote  $\therefore$  list->sexp ,arg))
	- d. (return 'unquote arg)))))
- 800. ; Modified below to handle dotted pairs.
- 801. ; (define (descend-quasiquote-tail x level return)

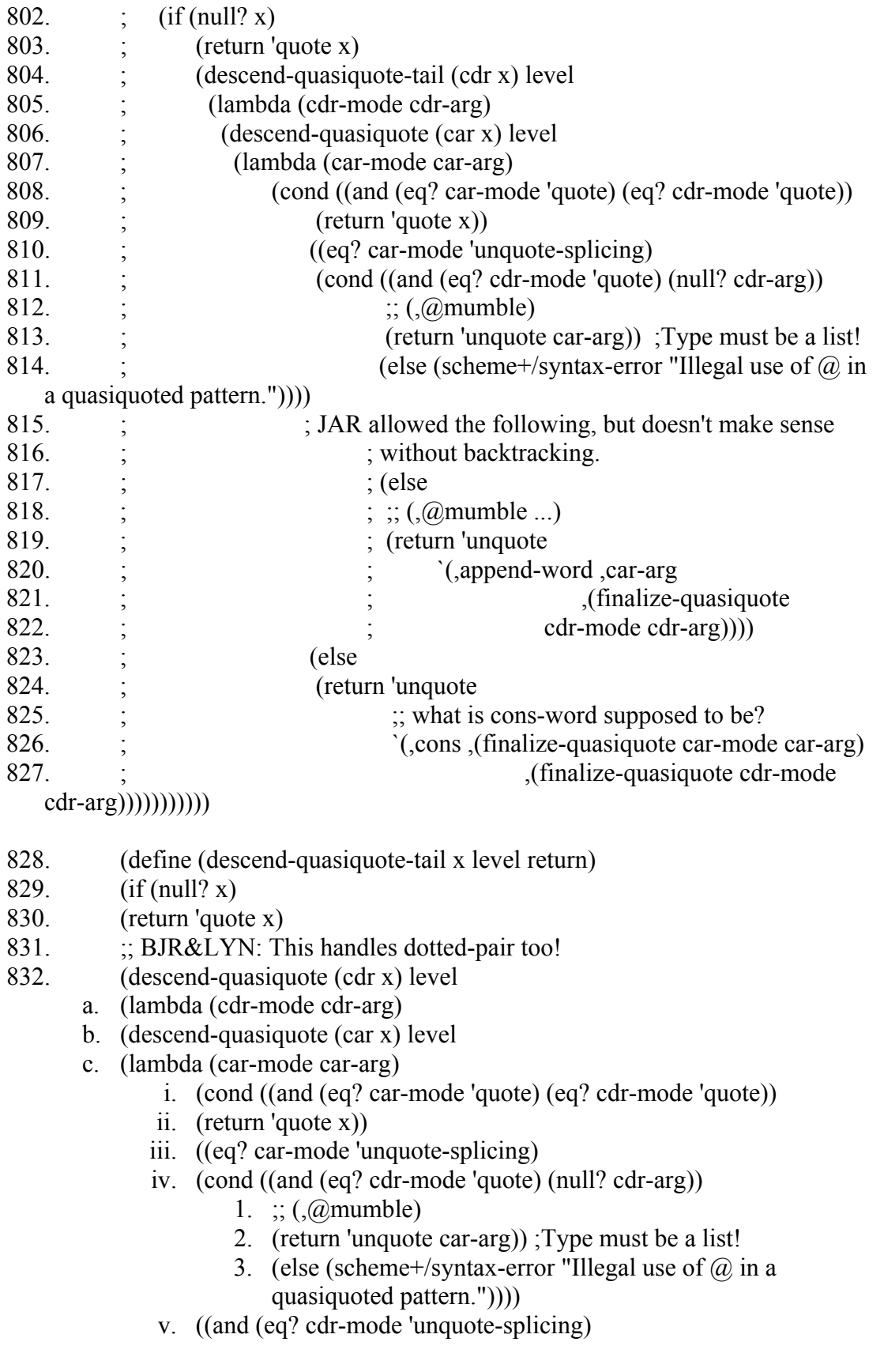

- 1. (not  $(\text{pair? } (\text{cdr } x))))$ )
- vi.  $\therefore$  (foo  $\therefore$   $\omega$ x)
- vii. (scheme+/syntax-error
	- 1. "Illegal use of  $\omega$  in a quasiquoted pattern."))
- viii. ; JAR allowed the following, but doesn't make sense
- ix. ; without backtracking.
- x. ; (else
- $xi:$ ;  $\ldots$  ( $\ldots$ )
- xii. ; (return 'unquote
- xiii. ; `(,append-word ,car-arg
- xiv. ;  $(finalize-quasiquote$
- xv. ; cdr-mode cdr-arg))))
- xvi. (else
- xvii. (return 'unquote
	- a. `(,cons ,(finalize-quasiquote car-mode car-arg)
		- i. ,(finalize-quasiquote cdr-mode cdr $arg))))))))))))$
- 833. (define (finalize-quasiquote mode arg)
- 834. (case mode
- 835. ((quote) `',arg)
- 836. ((unquote) arg)
- 837. ((unquote-splicing)
- 838. (scheme+/syntax-error ",@ in illegal context: " arg)) ;  $\partial$  as or  $\partial$   $\partial$  as or  $\partial$   $\partial$  or  $\partial$ 
	- .  $,(\partial x)$
- 839. (else
- 840. (scheme+/syntax-error "quasiquote bug: " (list mode arg)))))
- 841. (define (non-atomic-deconstructors clauses)
- 842. (remove-duplicates
- 843. (mapcan (lambda (c)
	- i. (filter
	- ii. pair?
	- iii. (deconstructors (match-clause-pattern c))))
	- b. clauses)))
- 844. (define (deconstructors pat)
- 845. (cond ((not (pair? pat)) '())
	- a.  $((\text{quote? pat})')($
	- b. ((quasiquote? pat)
	- c. (mapcan deconstructors
		- i. (quasiquote-embedded-expressions (quasiquote-text pat))))
	- d. (else
	- e. (cons (car pat)
		- i. (mapcan deconstructors (cdr pat))))))
- 846. (define (filter pred lst)
- 847. (cond ((null? lst) '())
	- a. ((pred (car lst))
	- b. (cons (car lst) (filter pred (cdr lst))))
	- c. (else (filter pred (cdr lst)))))
- 848. (define (mapcan proc lst)
- 849. (if (null? lst)
- 850. '()
- 851. (append (proc (car lst))
	- i. (mapcan proc (cdr lst)))))
- 852. (define (remove-duplicates lst)
- 853. (if (null? lst)
- 854. '()
- 855. (let ((result (remove-duplicates (cdr lst))))
	- a. (if (member (car lst) result)
		- b. result
		- c.  $(cons (car 1st) result))))$
- 856. (define (quasiquote-embedded-expressions exp)
- 857. (let descend-quasiquote ((exp exp)
	- 1. (level 0))
- 858. (cond ((not (pair? exp)) '())
	- a. ((quote? exp) '())
	- b. ((quasiquote? exp)
	- c. (descend-quasiquote (quasiquote-text exp)  $(+$  level 1)))
	- d. ((unquote? exp)
	- e.  $(if (= level 0)$ 
		- i. (list (unquote-text exp))
		- ii. (descend-quasiquote (unquote-text exp) (- level 1))))
	- f. ((unquote-splicing? exp)
	- g.  $(if (= level 0)$ 
		- i. (list (unquote-splicing-text exp))
		- ii. (descend-quasiquote (unquote-splicing-text exp) (- level 1))))
	- h. (else (mapcan (lambda (e) (descend-quasiquote e level)) exp))
	- $(i, )$
- 859. (define (clauses-deconstructor-subst clauses subst)

860. (map (lambda (clause)

- a. (cons (pattern-deconstructor-subst (car clause) subst) i. (cdr clause)))
- b. clauses))
- 861. (define (pattern-deconstructor-subst pat subst)
- 862. (cond ((not (pair? pat)) pat)
	- a. ((quote? pat) pat)
	- b. ((quasiquote? pat)
	- c. (quasiquote-deconstructor-subst (quasiquote-text pat) subst))
	- d. (else (cons (subst (car pat))
		- i. (map (lambda (p)
			- 1. (pattern-deconstructor-subst p subst))
			- 2.  $(cdr$  pat $))))$ )
- 863. (define (quasiquote-deconstructor-subst pat subst)

864. (let descend-quasiquote ((exp pat)

1. (level 0))

- 865. (cond ((not (pair? exp)) exp)
	- a. ((quote? exp) exp)
	- b. ((quasiquote? exp)
	- c. (quasiquote-make
	- d. (descend-quasiquote (quasiquote-text exp)  $(+$  level 1))))
	- e. ((unquote? exp)
	- f. (unquote-make
	- g.  $(if (= level 0)$ 
		- i. (pattern-deconstructor-subst
		- ii. (unquote-text exp)
		- iii. subst)
		- iv. (descend-quasiquote (unquote-text exp) (- level 1)))))
	- h. ((unquote-splicing? exp)
	- i. (unquote-splicing-make
	- j.  $(if (= level 0)$ 
		- i. (pattern-deconstructor-subst
		- ii. (unquote-splicing-text exp)
		- iii. subst)
		- iv. (descend-quasiquote (unquote-splicing-text exp) (- level 1)))))
	- k. (else (map (lambda (e) (descend-quasiquote e level)) ex)))))

866. (define match-clause-pattern first)

- 867. (define (predicate sym)
- 868. (lambda (exp)
- 869. (if (pair? exp)
	- a. (eq? (car exp) sym)
	- b.  $#f$ ))
- 870. ; Quoting
- 871. (define quote? (predicate 'quote))
- 872. (define (quote-make text) (list 'quote text))
- 873. (define quote-text second)
- 874. (define quasiquote? (predicate 'quasiquote))
- 875. (define (quasiquote-make text) (list 'quasiquote text))
- 876. (define quasiquote-text second)
- 877. (define unquote? (predicate 'unquote))
- 878. (define (unquote-make text) (list 'unquote text))<br>879. (define unquote-text second)
- 879. (define unquote-text second)<br>880. (define unquote-splicing? (pro
- (define unquote-splicing? (predicate 'unquote-splicing))
- 881. (define (unquote-splicing-make text) (list 'unquote-splicing text))
- 882. (define unquote-splicing-text second)
- 883.  $\therefore$  Main body of the MATCH macro
- 884. (expand thing clauses)
- 885. ) ; End MATCH macro expander

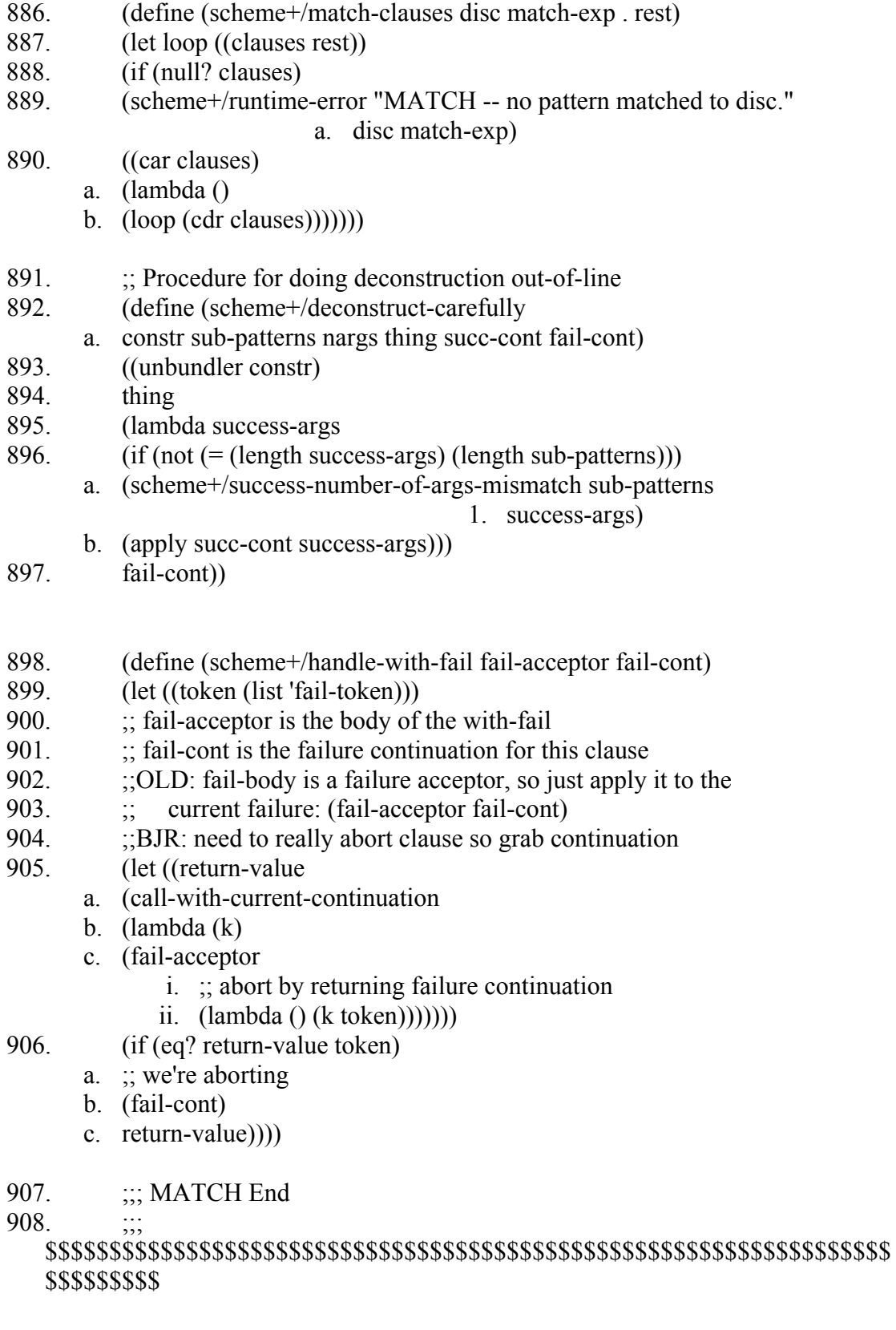

909. ;;;

## \$\$\$\$\$\$\$\$\$\$\$\$\$\$\$\$\$\$\$\$\$\$\$\$\$\$\$\$\$\$\$\$\$\$\$\$\$\$\$\$\$\$\$\$\$\$\$\$\$\$\$\$\$\$\$\$\$\$\$\$\$\$\$\$\$\$ \$\$\$\$\$\$\$\$\$

## ;;; SCHEME+/GENSYM

- 911. (define scheme+/gensym
- 912. (let ((counter 0))
- 913. (lambda (sym)
- 914. (let ((result (string->symbol)
	- i.  $\therefore$  Symbols beginning with # aren't recognized by reader,
	- ii. ;; so this can't conflict with a user-specified name.
	- iii. (string-append "#"
		- a. (symbol->string sym)
		- $b.$  " $-$ "
		- c. (number->string counter)))))
- 915. (set! counter (+ counter 1))
- 916. result))))

917. **;;**;

\$\$\$\$\$\$\$\$\$\$\$\$\$\$\$\$\$\$\$\$\$\$\$\$\$\$\$\$\$\$\$\$\$\$\$\$\$\$\$\$\$\$\$\$\$\$\$\$\$\$\$\$\$\$\$\$\$\$\$\$\$\$\$\$\$\$ \$\$\$\$\$\$\$\$\$

- 918. (define (scheme+/success-number-of-args-mismatch patterns exps)
- 919. (scheme+/runtime-error<br>920. (string-append "the numl
- (string-append "the number of sub-patterns in a match clause ("
	- i. (number->string (length patterns))
	- ii.  $\overrightarrow{ }$  is not equal to \nthe number of fields in a deconstructed datatype object ("
	- iii. (number->string (length exps))
	- iv.  $\ddot{\text{v}}$ .  $\text{v}$ .  $\text{h}$ Tried to match the following patterns and expressions: $\text{h}$ ")
- 921. (list 'patterns: patterns 'exps: exps)))

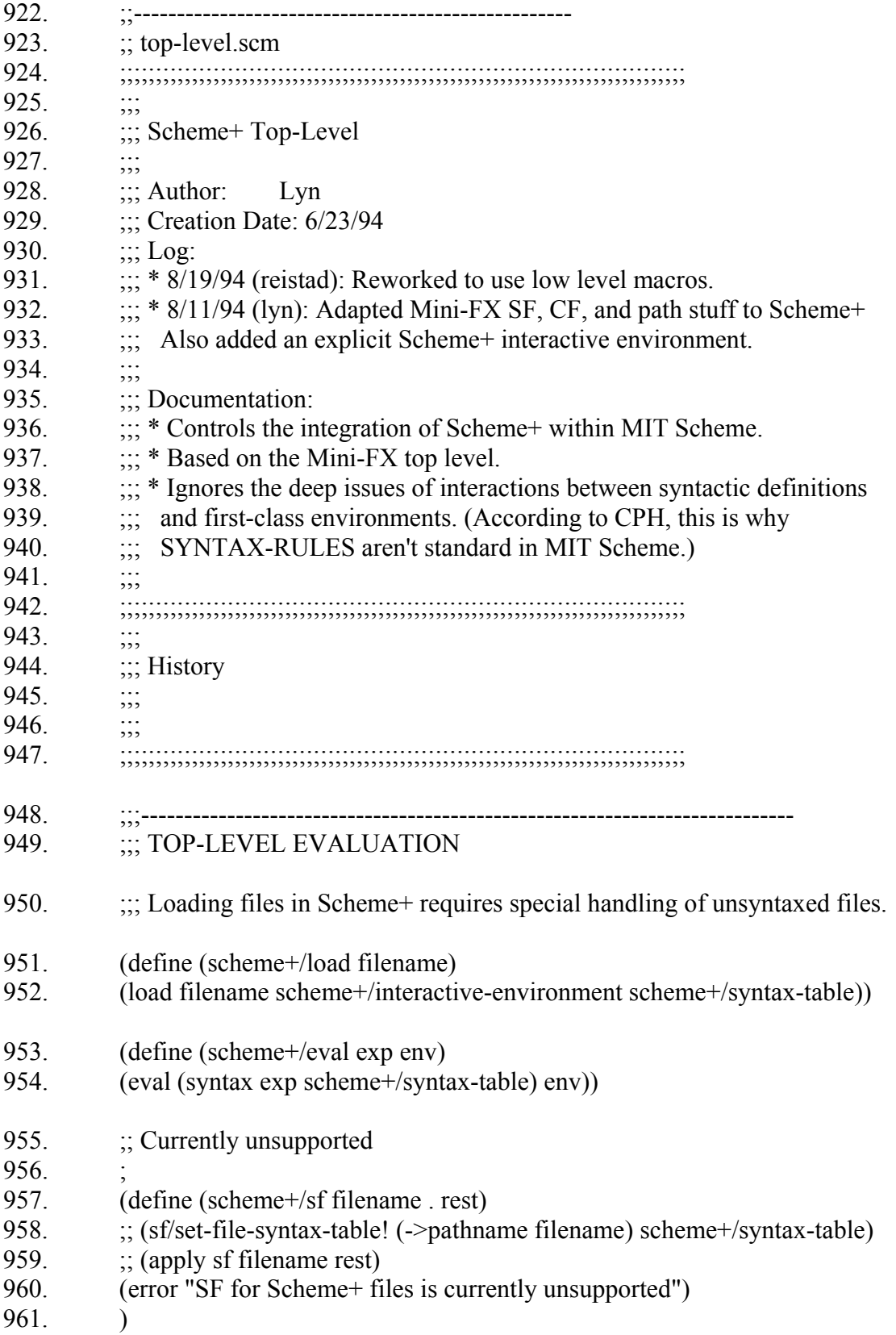

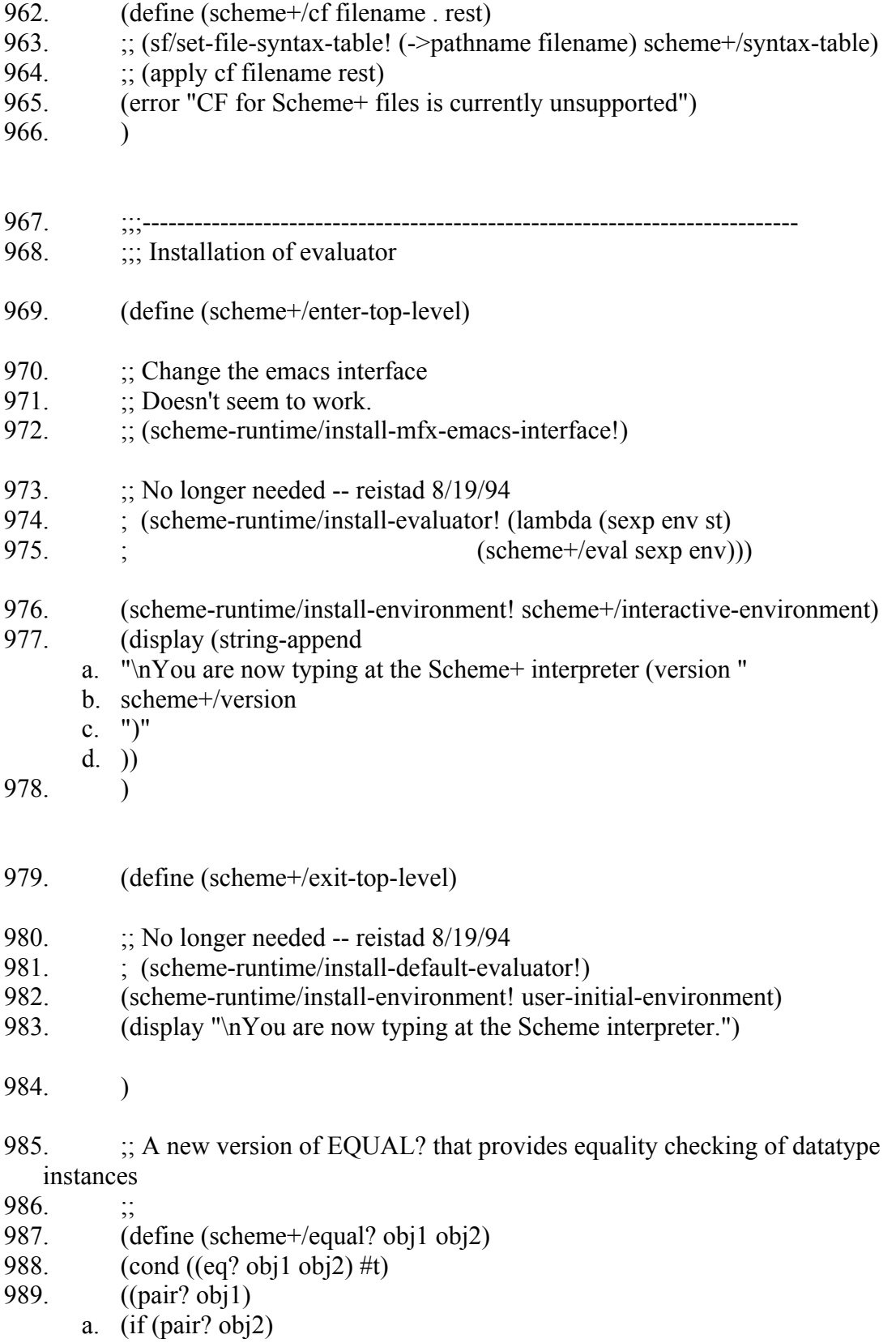

- b. (and (scheme+/equal? (car obj1) (car obj2))
	- i. (scheme+/equal? (cdr obj1)  $(cdr \text{ obj2}))$ )
- c.  $#f$ )
- 990. ((datatype-instance? obj1)
	- a. (if (datatype-instance? obj2)
	- b. (scheme+/datatype-instance-equal? obj1 obj2)
	- c.  $#f$ )
- 991. ((number? obj1)
	- a. (if (number? obj2)
	- b.  $(=\text{obj1 obj2})$
	- c.  $#f$ )
- 992. ((string? obj1)
	- a. (if (string? obj2)
	- b. (string=? obj1 obj2)
	- c.  $#f$ )
- 993. ((char? obj1)
	- a. (if (char? obj2)
	- b. (char=?  $obj1$   $obj2$ )
- c.  $#f$ )
- 994. ((vector? obj1)
	- a. (if (vector obj2)
	- b. (and  $(=(vector-length obj1)$  (vector-length obj2))
		- i. (let loop  $((i (- (vector-length obj1) 1)))$
		- ii.  $\left( \text{if } (\leq i) \right)$ 
			- 1.  $#t$ 
				- 2. (and (scheme+/equal? (vector-ref obj1 i)
					- i. (vector-ref obj2 i))
				- 3.  $(logp(-i 1))))$ )
	- c.  $#f$ )
- 995. (else #f)
- $996.$  ))
- 997. (define (scheme+/datatype-instance-equal? dinst1 dinst2)
	- a. (and (eq? (datatype-instance-descriptor dinst1)
		- i. (datatype-instance-descriptor dinst2))
	- b. (eq? (datatype-instance-constructor dinst1) i. (datatype-instance-constructor dinst2))
	- c. (scheme+/equal? (datatype-instance-args dinst1)
		- 1. (datatype-instance-args dinst2))))
- 998.  $\therefore$  Handy synonyms
- 999. (define (scheme+) (scheme+/enter-top-level))
- 1000. (define (scheme)
- 1001. (display "\nYou are already typing at the Scheme interpreter."))

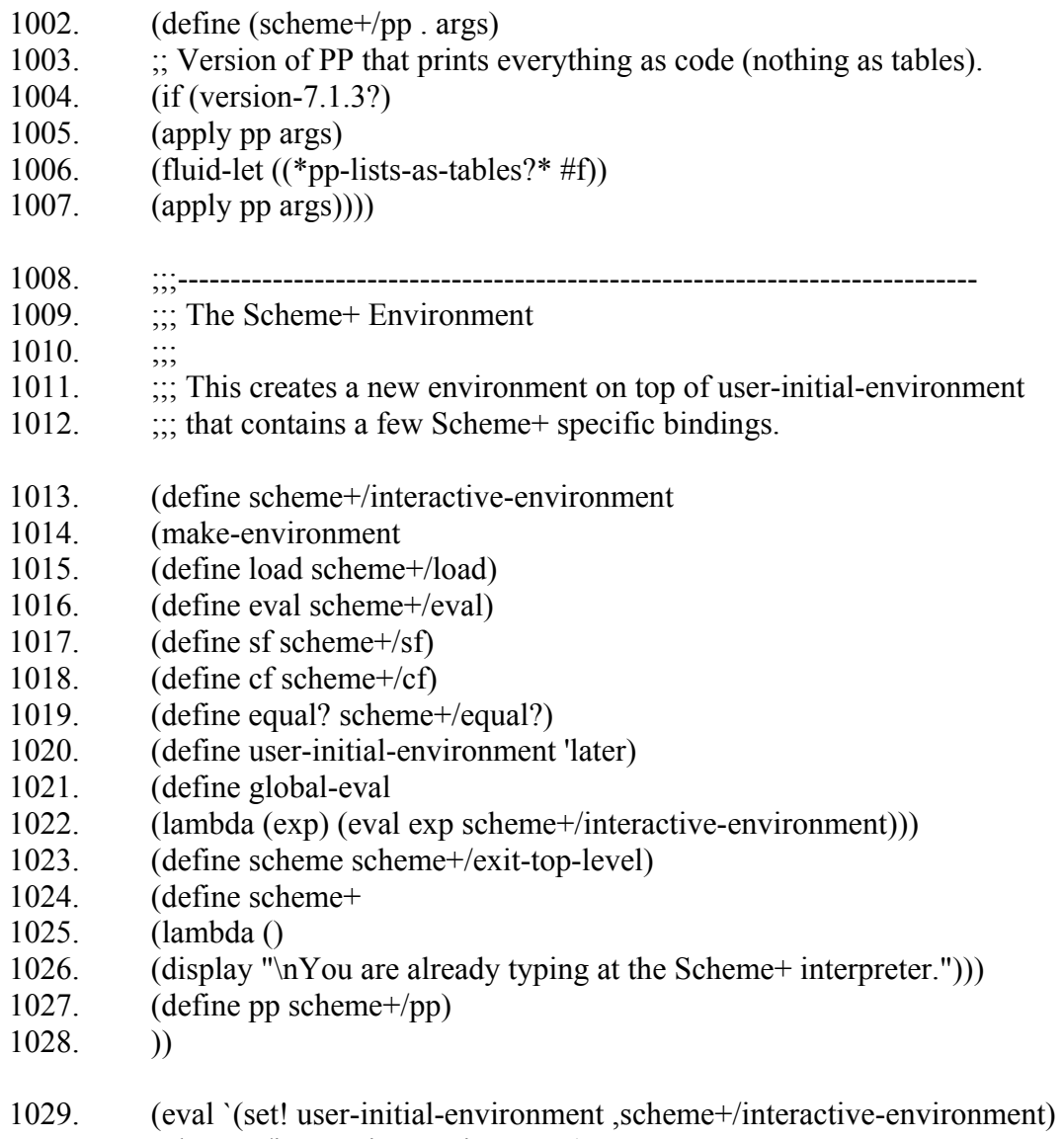

1030. scheme+/interactive-environment)

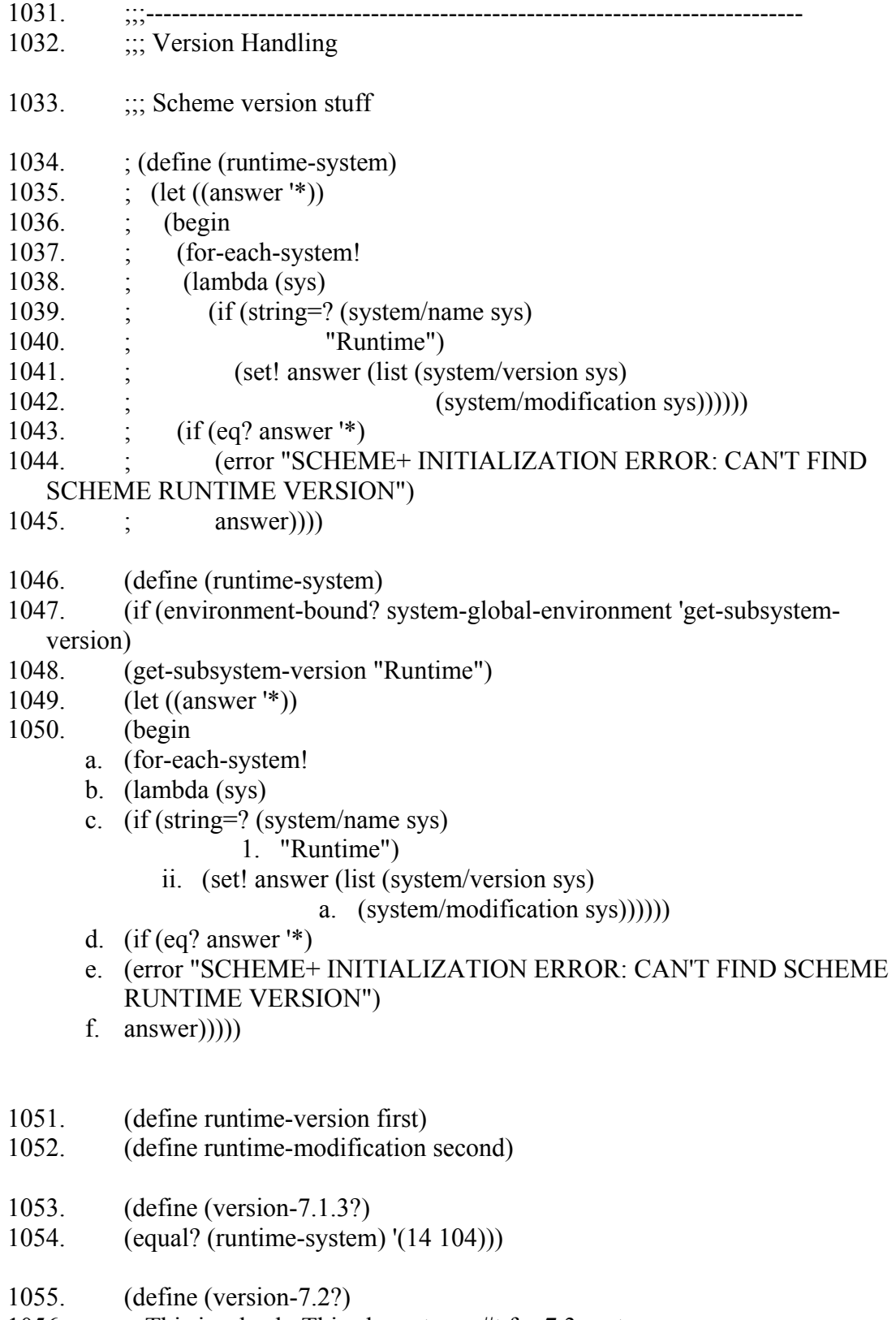

1056. ;; This is a hack. This also returns #t for 7.3 systems.

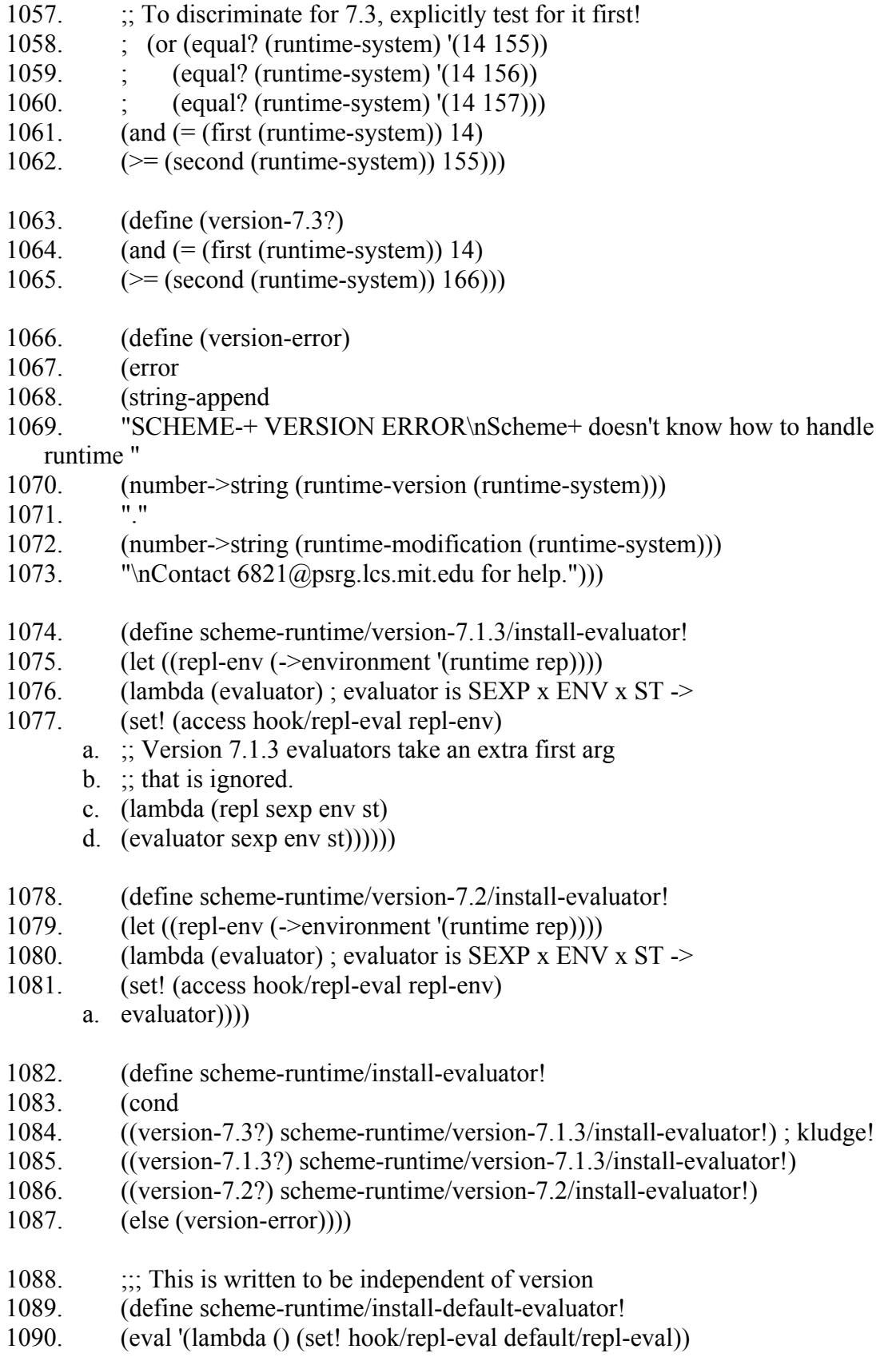

- 1091. (->environment '(runtime rep))))
- 1092. **;;** Patch for 7.1.3 1093. (define (scheme-runtime/map proc . lsts) 1094. (define (map proc . lsts) 1095. (cond ((null? lsts) '()) a.  $((null? (car lsts))'()')$ b. ((null? (cdr lsts));; only one list to map over c. (cons (proc (caar lsts)) i. (map proc (cdar lsts)))) d. (else e. (cons (apply proc (map car lsts)) i. (apply map proc  $(\text{map cdr} \text{ lsts})))$ )) 1096. (apply map proc lsts)) 1097. (if (version-7.1.3?) 1098. (set! map scheme-runtime/map) 1099. 'nop) 1100. :::: Environments 1101. (define scheme-runtime/version-7.1.3/install-environment! 1102. (eval '(lambda (env) a. (let ((repl (nearest-repl)) i. (environment (->environment env))) b. (set-repl-state/environment! (cmdl/state repl) environment) c. (if (not (cmdl/parent repl)) i. (set! user-repl-environment environment)))) 1103. (->environment '(runtime rep)))) 1104. (define scheme-runtime/version-7.2/install-environment! ge) 1105. (define scheme-runtime/install-environment! 1106. (cond 1107. ((version-7.1.3?) scheme-runtime/version-7.1.3/install-environment!) 1108. ((version-7.2?) scheme-runtime/version-7.2/install-environment!) 1109. (else (version-error)))) 1110. (define (scheme-runtime/fasload-file? pathname) 1111. (let\* ((port (open-input-file pathname)) a. (fasl-marker (peek-char port))
	- b. (result (and (not (eof-object? fasl-marker))
		- i.  $(= 250 \text{ (char->ascii fals-marker))))$
- 1112. (begin

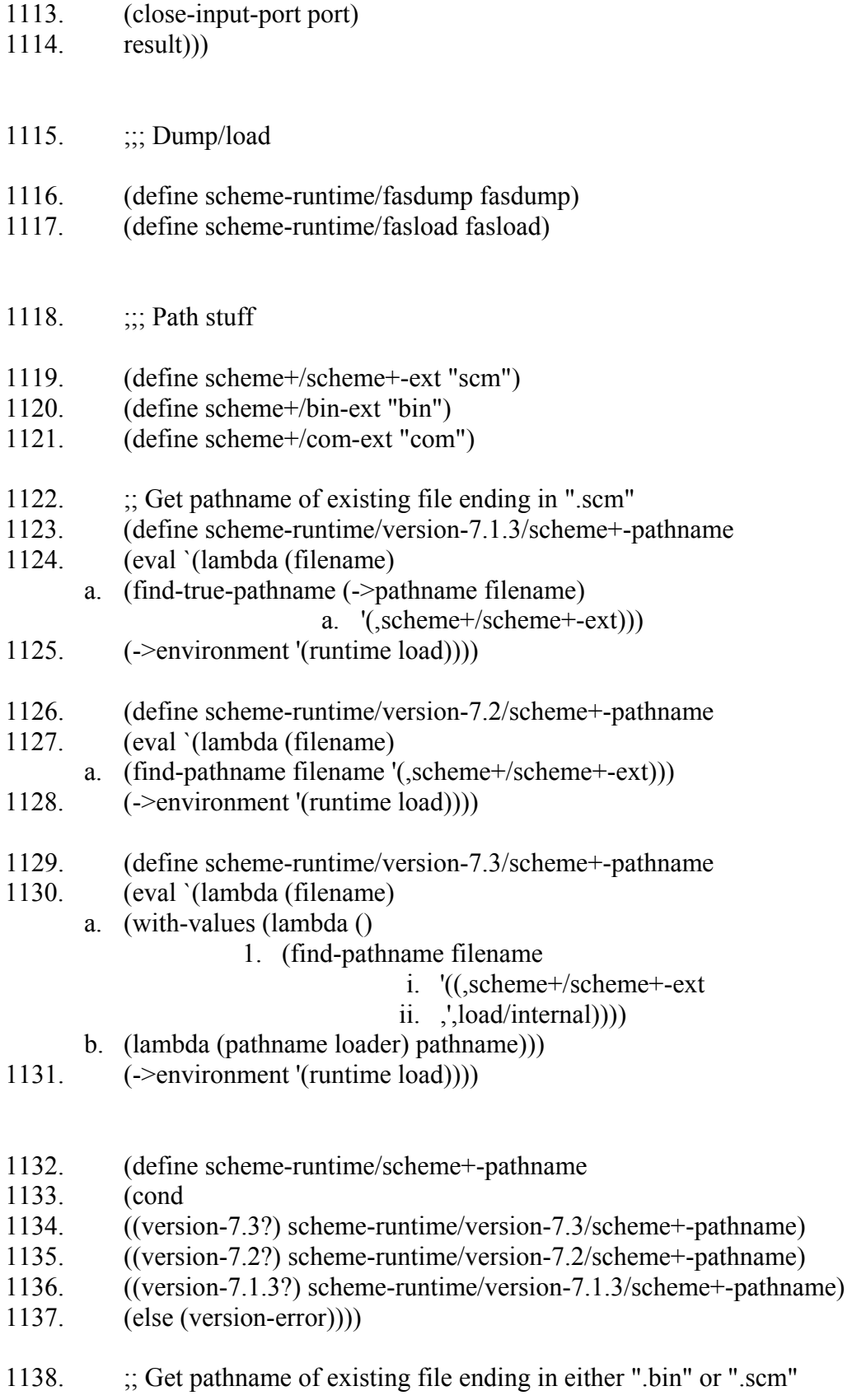

- 1139. (define scheme-runtime/version-7.1.3/bin-pathname
- 1140. (eval `(lambda (filename)
	- a. (find-true-pathname (->pathname filename)
		- a. '(,scheme+/bin-ext
		- b. ,scheme+/scheme+-ext)))
- 1141. (->environment '(runtime load))))
- 1142. (define scheme-runtime/version-7.2/bin-pathname
- 1143. (eval `(lambda (filename)
	- a. (find-pathname filename '(,scheme+/bin-ext
		- a. ,scheme+/scheme+-ext)))
- 1144. (->environment '(runtime load))))
- 1145. (define scheme-runtime/version-7.3/bin-pathname
- 1146. (eval `(lambda (filename)
	- a. (with-values (lambda ()
		- 1. (find-pathname filename
			- i. '((,scheme+/scheme+-ext
			- ii. ,',load/internal)
			- iii. (,scheme+/bin-ext
			- iv. ,,load/internal)))
	- b. (lambda (pathname loader) pathname)))
- 1147. (->environment '(runtime load))))
- 1148. (define scheme-runtime/bin-pathname
- 1149. (cond
- 1150. ((version-7.3?) scheme-runtime/version-7.3/bin-pathname)
- 1151. ((version-7.2?) scheme-runtime/version-7.2/bin-pathname)
- 1152. ((Version-7.1.3?) scheme-runtime/version-7.1.3/bin-pathname)
- 1153. (else (version-error))))
- 1154. ;; Get pathname for existing file ending in ".scm" and return a pathname
- 1155.  $\therefore$  for the same file, but ending in ".bin"
- 1156. (define scheme-runtime/version-7.1.3/sf-name
- 1157. (eval `(lambda (filename)
	- a. (pathname->string
	- b. (pathname-new-type
	- c. (find-true-pathname (->pathname filename)
		- a. '(,scheme+/scheme+-ext))
	- d. ,scheme+/bin-ext)))
- 1158. (->environment '(runtime load))))
- 1159. (define scheme-runtime/version-7.2/sf-name
- 1160. (eval `(lambda (filename)
	- a. (->namestring
	- b. (pathname-new-type

c. (find-pathname filename

1. '(,scheme+/scheme+-ext))

d. ,scheme+/bin-ext)))

- 1161. (->environment '(runtime load)))
- 1162. (define scheme-runtime/version-7.3/sf-name
- 1163. (eval `(lambda (filename)
	- a. (->namestring
	- b. (pathname-new-type
	- c. (with-values (lambda ()
		- 1. (find-pathname filename
			- i. '((,scheme+/scheme+-ext
			- ii.  $\langle$ , load/internal)))
		- ii. (lambda (pathname loader) pathname))

d. "bin")))

- 1164. (->environment '(runtime load))))
- 1165. (define scheme-runtime/sf-name
- 1166. (cond
- 1167. ((version-7.3?) scheme-runtime/version-7.3/sf-name)
- 1168. ((version-7.2?) scheme-runtime/version-7.2/sf-name)
- 1169. ((version-7.1.3?) scheme-runtime/version-7.1.3/sf-name)
- 1170. (else (version-error))))
- 1171. ;; Get pathname for existing file ending in ".scm" or ".bin" and return a
- 1172.  $\therefore$  pathname for the same file, but ending in ".com"
- 1173. (define scheme-runtime/version-7.1.3/cf-name
- 1174. (eval `(lambda (filename)
	- a. (pathname->string
	- b. (pathname-new-type
	- c. (find-true-pathname (->pathname filename)
		- a. '(,scheme+/scheme+-ext
		- b. ,scheme+/bin-ext))
	- d. ,scheme+/com-ext)))
- 1175. (->environment '(runtime load))))
- 1176. (define scheme-runtime/version-7.2/cf-name
- 1177. (eval `(lambda (filename)
	- a. (->namestring
	- b. (pathname-new-type
	- c. (find-pathname filename '(,scheme+/scheme+-ext

i. ,scheme+/bin-ext))

- d. ,scheme+/com-ext)))
- 1178. (->environment '(runtime load))))
- 1179. (define scheme-runtime/version-7.3/cf-name
- 1180. (eval `(lambda (filename)
	- a. (->namestring
	- b. (pathname-new-type
	- c. (with-values (lambda ()
		- 1. (find-pathname filename
			- i. '((,scheme+/scheme+-ext
			- ii. ,',load/internal)
			- iii. (,scheme+/bin-ext
			- iv. ,',load/internal))))
		- ii. (lambda (pathname loader) pathname))
	- d. ,scheme+/com-ext)))
- 1181. (->environment '(runtime load))))
- 1182. (define scheme-runtime/cf-name
- 1183. (cond
- 1184. ((version-7.3?) scheme-runtime/version-7.3/cf-name)
- 1185. ((version-7.2?) scheme-runtime/version-7.2/cf-name)
- 1186. ((version-7.1.3?) scheme-runtime/version-7.1.3/cf-name)
- 1187. (else (version-error))))
- 1188. : Compile a syntaxed file
- 1189. (define (scheme-runtime/compile-bin-file . args)
- 1190. (error "scheme-runtime/compile-bin-file not currently supported")
- 1191. (cond ((version-7.2?)
	- a. (if (environment-bound? system-global-environment 'compile-bin-file)
	- b. compile-bin-file
	- c. (lambda (filename)
		- i. (display "Compile not loaded, unable to compile: ")
		- ii. (display filename)
		- iii. (newline))))
- 1192. (else (version-error)))
- 1193. )
- 1194. (define (scheme-runtime/file-modification-time file)
- 1195. : Return a 0 rather than null if file not present
- 1196. (let ((t (file-modification-time file)))
- 1197. (if (null? t) 0 t))
- 1198. ;;---------------------------------------------------
- 1199. ; Start up Scheme+
- 1200. (scheme+)